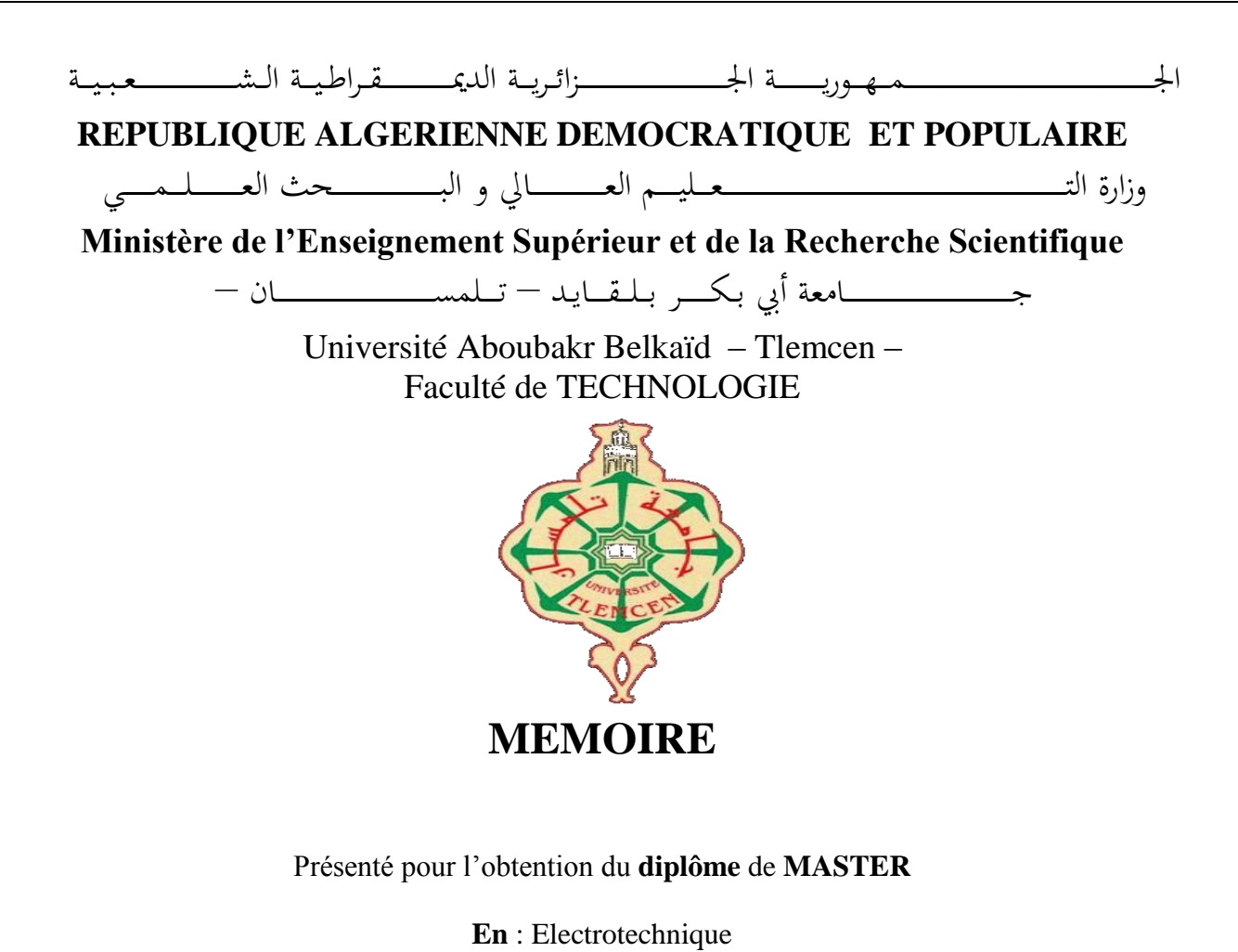

**Spécialité** : Commandes électriques

**Par** : ACHACHI Farouq et BOUSSOUAR Abderrahim

**Sujet** 

# **Modélisation et commande d'un aérogénérateur éolien basée sur une génératrice synchrone double étoile à rotor bobiné**

Soutenu publiquement, le 28 / 06 /2018, devant le jury composé de :

A. GORINE Maitre de Conférences Univ. Tlemcen Président M.A. BRIKCI NIGASSA Maitre de Conférences Univ. Tlemcen Examinateur

A. MECHERNENE Maitre de Conférences Univ. Tlemcen Directeur de mémoire M. LOUCIF Maitre de Conférences Univ. Tlemcen Co- Directeur de mémoire

# Dedicaces 1

<span id="page-1-0"></span> $\int_{E}$ dédie ce travail :

- à mes chérs parents, pour tous leurs sacrifices , leur amour, leur tendresse, leur soutien et leurs priéres tout au long de mes études.
- à mes chéres sœurs YOUSRA et SAMAH pour leurs encouragements permanents, et leur soutien moral.
- à ma chére grande mére.
- à toute ma famille et mes amis pour leur soutien tout au long de mon parcours universitaire.

Que ce travail soit l'accomplissement de vos vœux tant allégués, et le fuit de votre soutien infaillible.

Merci d'être toujours lá pour moi.

Farouq ACHACHI Tlemcen, le 28 juin 2018

# Dedicaces 2

<span id="page-2-0"></span> $\int_{E}$  dédie ce travail :

- à mes chérs parents, pour tous leurs sacrifices , leur amour, leur tendresse, leur soutien et leurs priéres tout au long de mes études.
- à ma chére sœur FATIMA ZOHRA pour leurs encouragements permanents, et leur soutien moral.
- à mes chéres grandes méres.
- à toute ma famille et mes amis pour leur soutien tout au long de mon parcours universitaire.

Que ce travail soit l'accomplissement de vos vœux tant allégués, et le fuit de votre soutien infaillible.

Merci d'être toujours lá pour moi.

Abderrahim BOUSSOUAR Tlemcen, le 28 juin 2018

# Remerciements

<span id="page-3-0"></span>Ce document présente les travaux effectués dans le cadre de notre projet de fin d'étude de Master au Département de Génie Électrique et Électronique de la Faculté de Technologie de l'Université Abou Bekr Belkaïd de Tlemcen.

Nous tenons à remercier premiérement Dieu Tout Puissant pour la volonté, la santé et la patience, qu'il nous a donné durant toutes ces longues années.

Nous tenons également à exprimer nos vifs remerciements à notre encadreur Monsieur Abdelkader MECHERNENE Docteur à l'université Abou Bekr Belkaïd Tlemcen et notre co-encadreur Monsieur Mourad LOUCIF Docteur à l'université Abou Bekr Belkaïd Tlemcen , pour avoir d'abord proposè ce théme et suivi le déroulement de ce mémoire et pour la confiance et l'intérêt qu'ils nous ont accordé tout au long de la réalisation de ce travail.

Nous tenons également à adresser nos remerciements à Ali GORINE Maitre de Conférences UABT et M.Amine BRIKCI NIGASSA Maitre de Conférences UABT pour l'honneur qu'ils nous font en participant au jugement de ce travail.

Merci enfin à tous ceux qui, de près ou de loin, nous ont aidé et donc ont contribué au succès de ce travail.

Nous remercions aussi tous les enseignants du département génie électrique qui ont contribué notre formation.

> Farouq ACHACHI Abderrahim BOUSSOUAR Tlemcen, le 28 juin 2018

# Table des matières

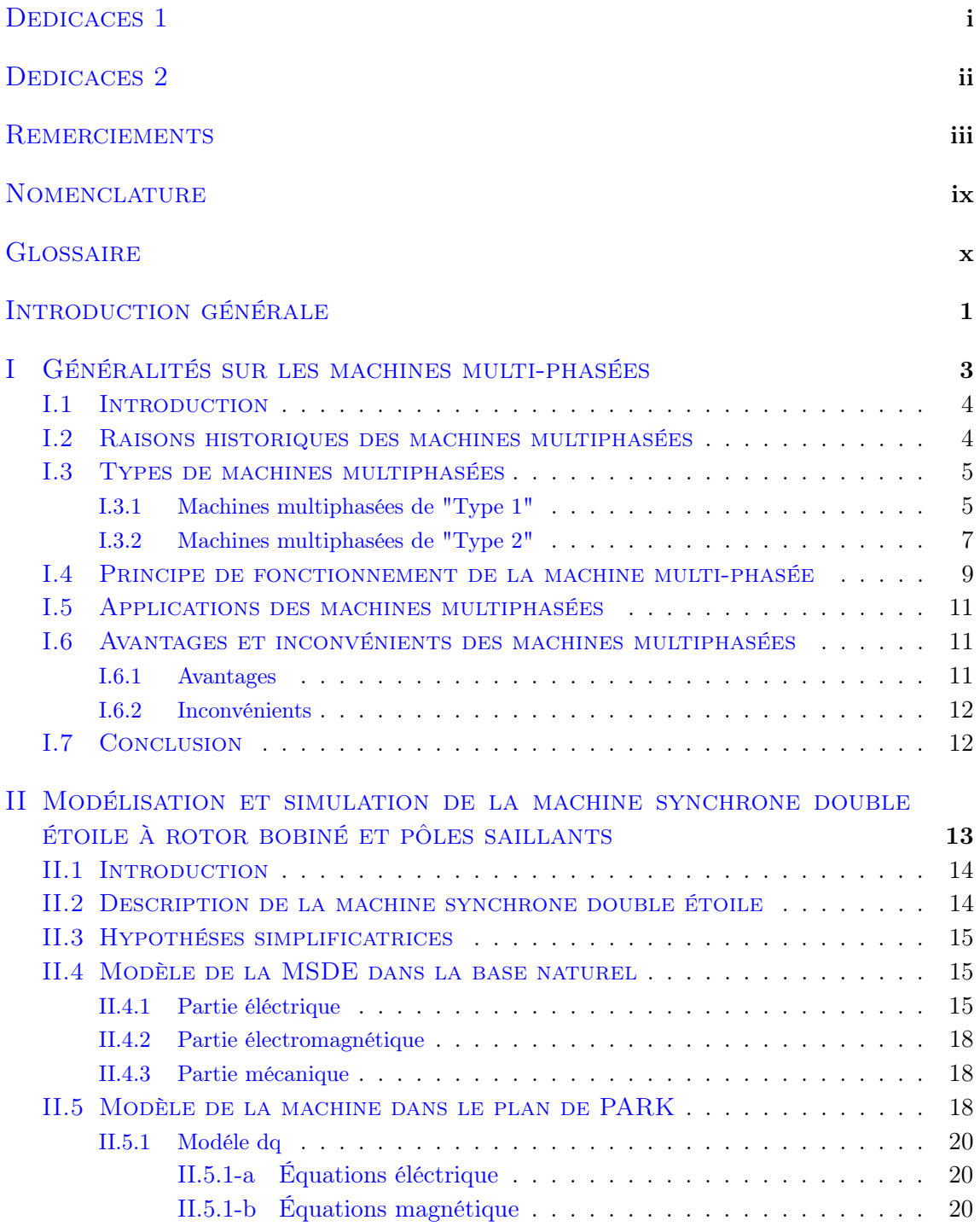

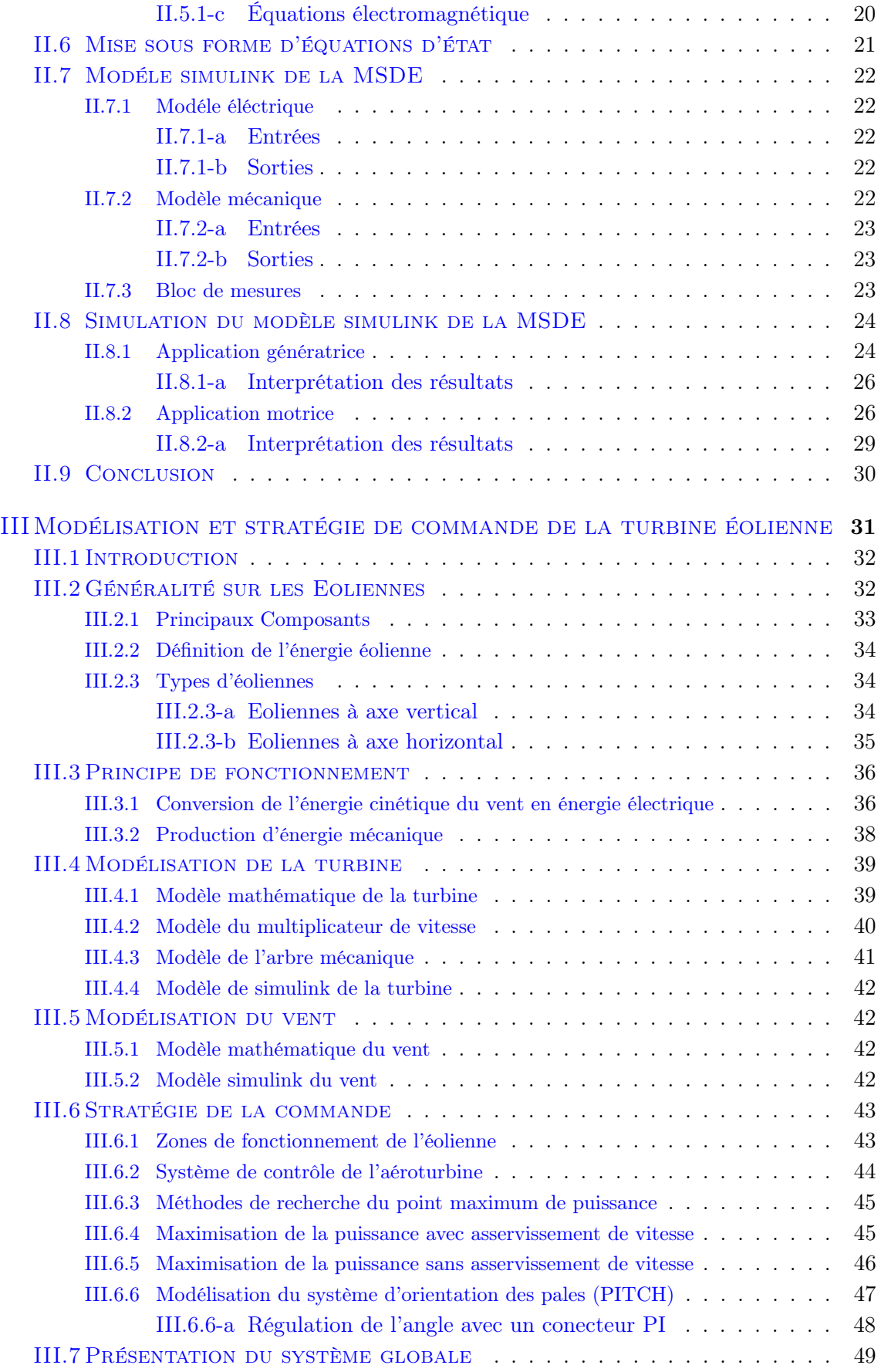

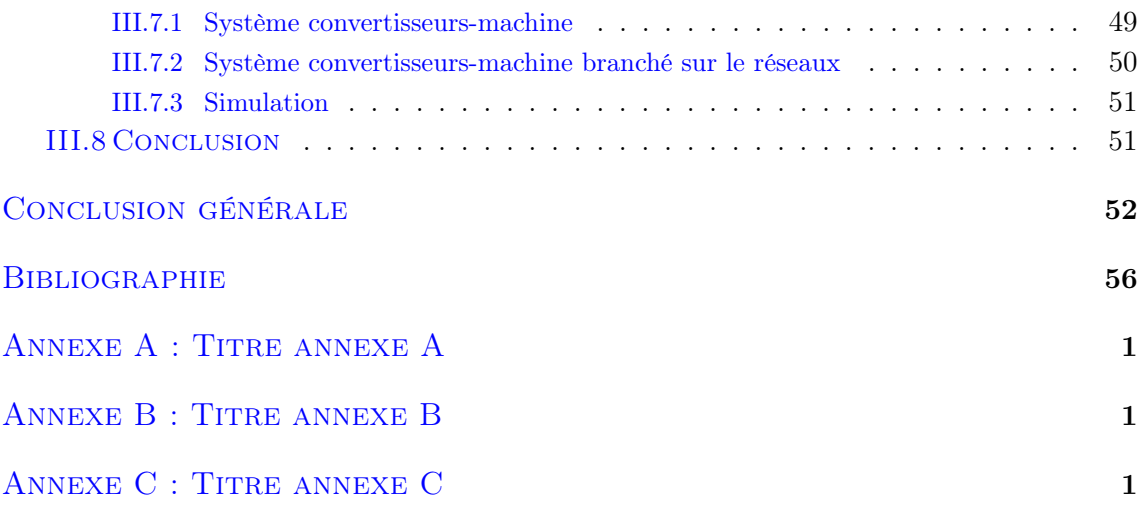

# Table des figures

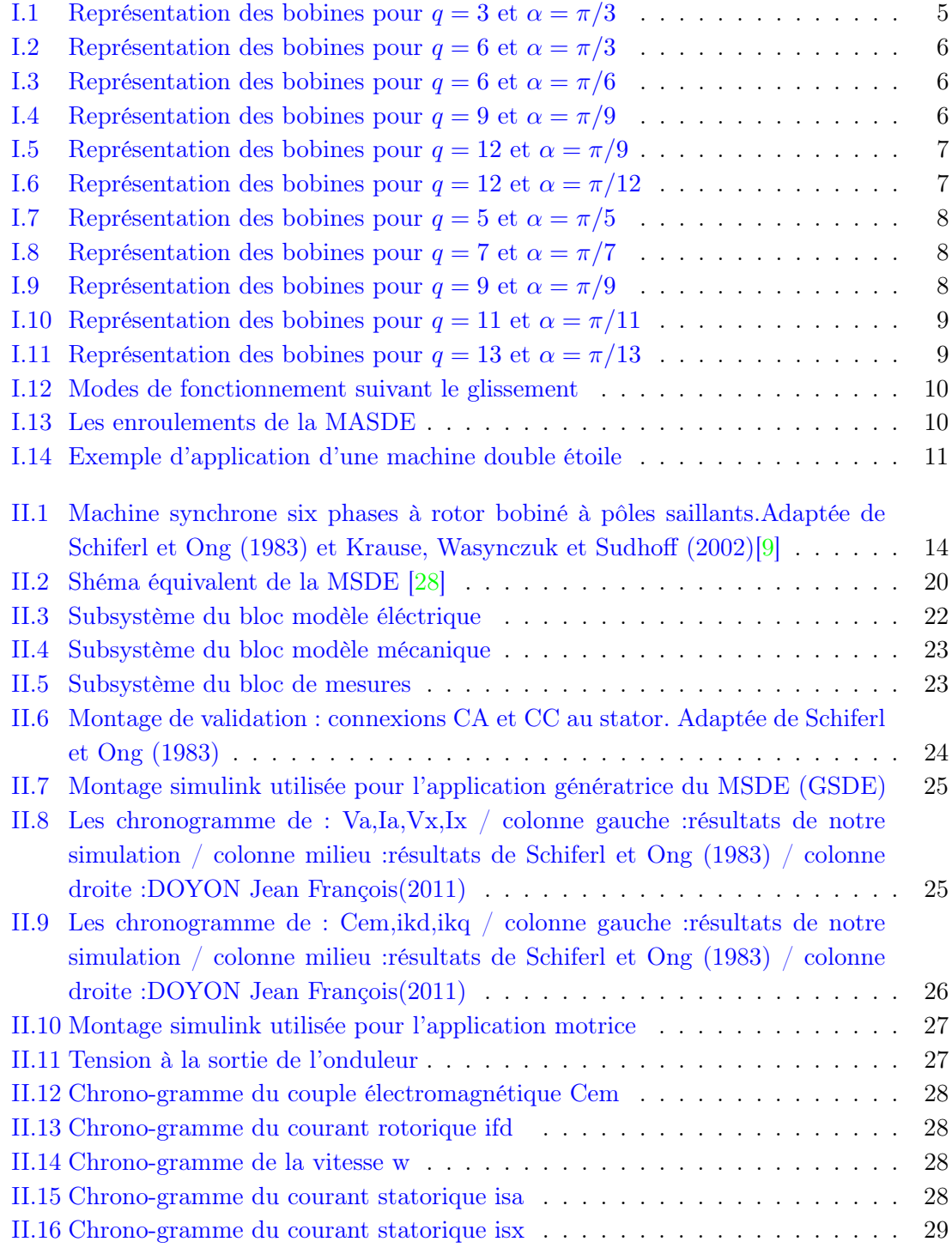

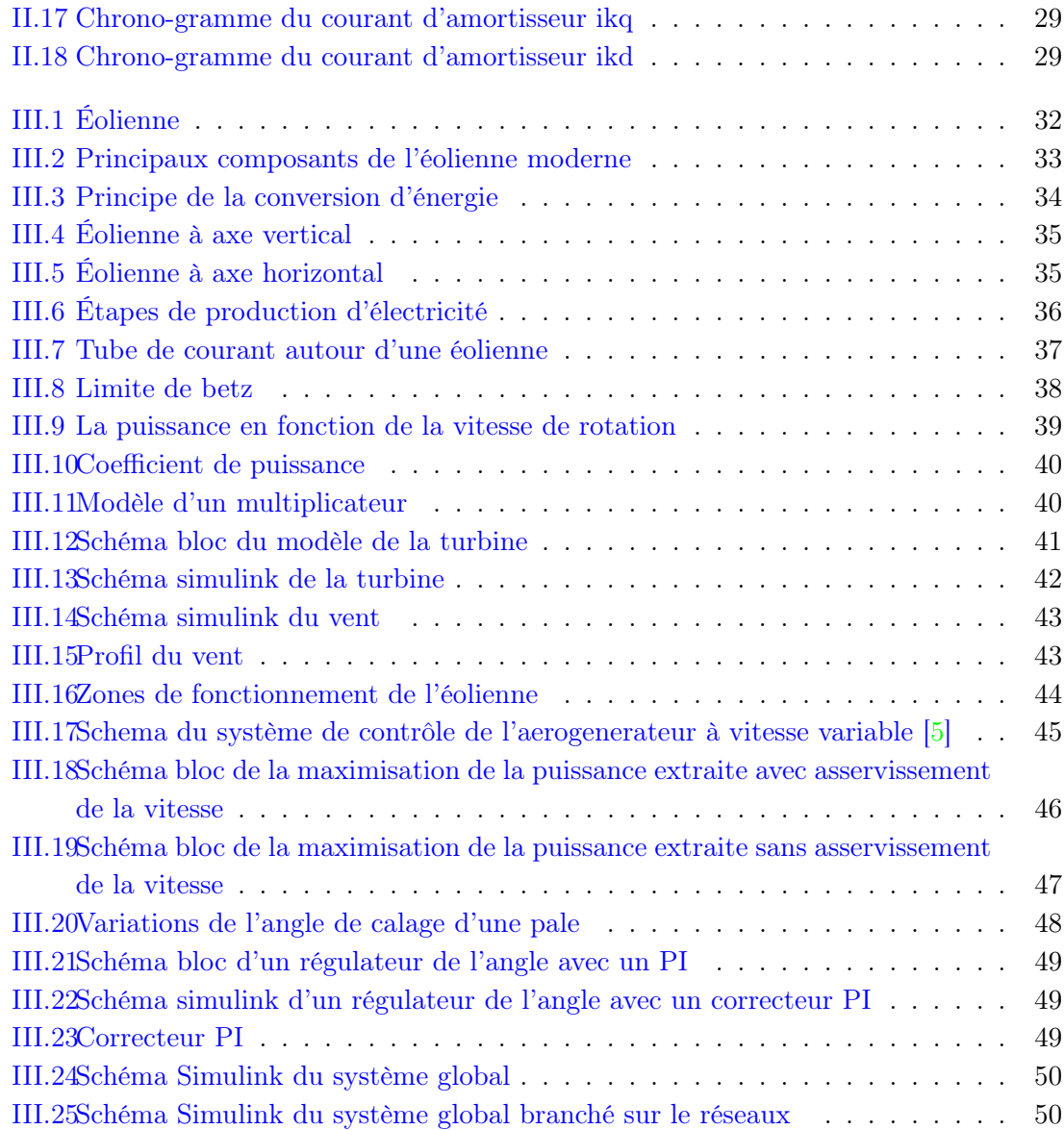

# Nomenclature

<span id="page-9-0"></span>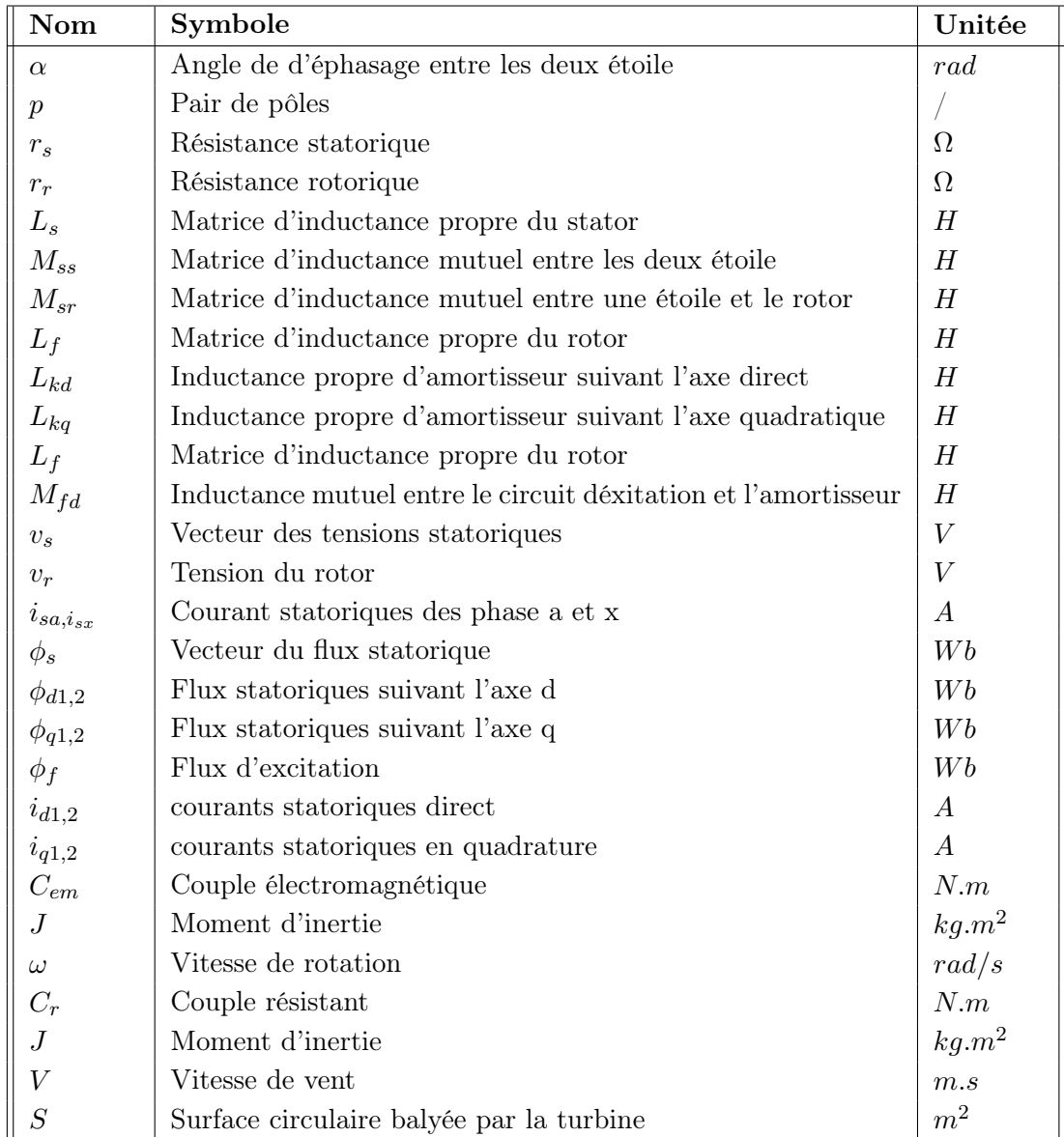

# Glossaire

<span id="page-10-0"></span>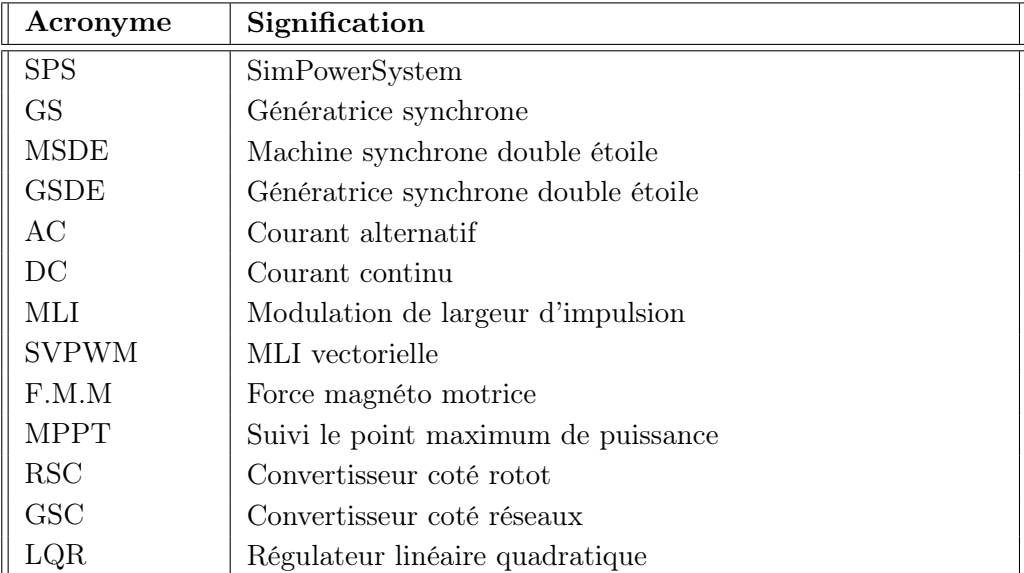

# Introduction générale

<span id="page-11-0"></span>Dans les années 1920, les machines à deux enroulements triphasés au stator a été introduite pour accroitre la puissance des alternateurs synchrones de très forte puissance. Par la suite, les machines multiphasées ont suscité un intérêt important, En effet, ce type de machine présentent plusieurs avantages par rapport aux machines conventionnelles triphasées, tels que : la segmentation de la puissance, minimisation des ondulations du couple et des pertes rotoriques, réduction des courants harmoniques, grande fiabilité et forte puissance.

En particulier la machine synchrone double étoile (MSDE), qui présente plusieurs avantages et a également retenu l'attention de chercheurs au cours des dernières années. Comparativement à la machine triphasée, la machine six phases permet entre autres de réduire la dimension de l'électronique de puissance employée ainsi que d'offrir une meilleure fiabilité du système en cas de faute. Les applications décrites dans la littérature sont nombreuses et diverses : alternateur d'automobile, propulsion de navire ou de voiture, traction pour locomotive, système d'alimentation d'urgence pour l'aéronautique, générateur pour systèmes éoliens, etc...

Dans le cadre de ce travail de recherche, la simulation par ordinateur prend une place importante. En effet, grâce à l'outil Simulink du logiciel Matlab, des modèles de simulation précis peuvent être réalisés aisément. Le logiciel de Matlab offre donc plusieurs modèles d'équipements pour modéliser et simuler cette machine. L'objectif de ce travail est donc de modéliser la machine synchrone six phases à rotor bobiné à pôles saillants afin d'effectuer l'étude et la simulation de groupes convertisseurs/machine six phases pour diverses applications. Celles-ci se limitent à des systèmes simulés conçus avec le logiciel Matlab.

Ce mémoire est composé de trois chapitres :

Le premier est un résumé de la littérature concernant le domaine des machines multiphases. Puis, le développement s'oriente plus précisément sur la recherche effectuée dans le cas spécifique de la machine synchrone à six phases.

Le deuxième chapitre porte sur la modélisation mathématique de la machine synchrone considérée. A partir de ce modèle mathématique, le modèle Simulink de la machine synchrone six phases à rotor bobiné à pôles saillants a été réalisé. La validation de modèle est ensuite réalisée et comparé en mode moteur et générateur, avec des résultats obtenus par plusieurs auteurs.

Le troisième chapitre traite de l'application de cette machine en mode génératrice, utilisée comme alternateur dans un système éolien connecté à un réseau électrique. Une description du système avec ces différents composants et des lois de commande pouvant être envisagée sont montrées. La modélisation de la turbine, son contrôle avec et sans asservissement, le principe de la recherche MPPT et du système PITCH d'orientation des pales, sont détaillés. Un exemple de profil de vent pour faibles et fortes vitesses est proposé. Le principe des convertisseurs AC-DC, DC-DC et DC-AC proposés par la librairie SPS du logiciel Matlab est présenté en vue de la conception d'un système aérogénérateur complet.

En dernier lieu, une conclusion présente une synthèse des principaux travaux exposés et résultats obtenus dans ce mémoire. Dans le but d'orienter le lecteur, des perspectives sont proposées concernant certains futurs travaux dans le domaine des machines multi-phases et particulièrement la machine synchrone double étoile.

# <span id="page-13-0"></span>Chapitre I

# Généralités sur les machines multi-phasées

# Sommaire

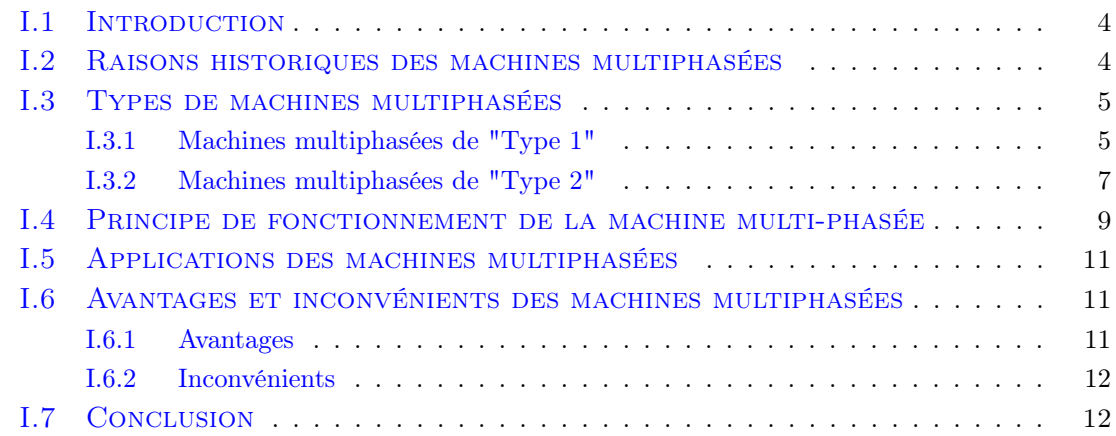

# <span id="page-14-0"></span>I.1 Introduction

Dans ce chapitre une vue d'ensemble des technologies existantes dans le domaine des machines multiphasées est proposée, avec l'attention particulière sur leurs avantages et construction. Aussi, une histoire brève des raisons des raisons pour lesquelles les scientifiques et les industriels ont apporté un intérêt dans ce type de machines est présentée. Les innovations qui ont rendu possible leur utilisation et applications dans les systèmes électriques modernes,leurs avantages et inconvénients sont exposés.

# <span id="page-14-1"></span>I.2 Raisons historiques des machines multiphasées

Les racines des entraînements à vitesse variable multiphasés peuvent être tracées de nouveau au 1960, le moment où les commandes inverseur AC étaient à l'étape initiale de développement.

En raison des six modes d'étape d'opération d'onduleur triphasée , un problème particulier était alors l'ondulation basse fréquence du couple.

Depuis le plus bas harmonique d'ondulation de couple dans la machine de n phase est causée avant que des harmoniques de l'approvisionnement en ordre  $2n \pm 1$ , le numéro d'augmentation des phases semblent être la meilleure solution pour éviter le problème.

Par conséquent, des efforts importants ont été déployés dans le développement de cinq phase et de commandes de variable-vitesse de six-phase assurées à partir de la source de tension et des onduleurs actuels de source. C'est un avantage des machines multiphasées qui est de nos jours légèrement moins important depuis la modulation d'impulsions en largeur (MLI) et des onduleurs de source de tension (VSI) permet le contrôle du contenu d'harmonique de tension de sortie de l'onduleur.

Les autres raisons historiques principales des développements des machines multiphasées, sont une meilleure tolérance de fautes et la possibilité d'élever la puissance de moteur à travers un numéro des phases plus élevé.En augmentant le numéro des phases il est également possible d'augmenter couple par ampère pour la même machine de volume. L'amélioration des caractéristiques de bruit et la réduction de la perte d'en cuivre de redresseur sont d'autres avantages des systèmes multiphasés. Le pas de la recherche a commencé à accélérer dans la deuxième moitié du 1990, principalement dû aux développements dans le secteur de la propulsion électrique de bateau, qui demeure de nos jours l'un des domaines d'application principale pour les commandes multiphasées de variable-vitesse.D'autres applications de ce genre de machines sont : traction locomotive, véhicules d'applications, électriques et hybride-électriques de haute puissance industriels (propulsion, concept intégré de démarreur/alternateur, et d'autres),le concept de la génération « plus-électrique » de turbine d'avions et de vent.le contrôle est utilisé, qui sont contrôle le vecteur ou dirigent le contrôle direct de couple (DTC).[\[6\]](#page-64-3)

### <span id="page-15-0"></span>I.3 Types de machines multiphasées

On distingue habituellement deux types de machines multiphasée, suivant que le nombre de phases statoriques est ou non un multiple de trois .On peut ainsi les classer en deux groupes, que l'on nommera « machines multiphasées de type 1» et « machines multiphasée de type 2 ». De plus, on considère rarement les cas où le nombre de phases est un nombre pair,sauf si celui-ci est un multiple de trois.[\[17\]](#page-65-1)

#### <span id="page-15-1"></span>I.3.1 Machines multiphasées de "Type 1"

Les machines multiphasées de "Type 1" sont des machines dont le nombre de phases statoriques q est un multiple de trois , de sorte que l'on puisse les grouper en n étoiles triphasées :  $q = 3n$ ; (n= 1, 2,3, 4...) Remarquons qu'il est en général préférable, en fonctionnement normal, d'avoir autant de neutres que d'étoiles, c'est-à-dire n neutres isolés .

Or pour un nombre donné de phases, il peut y avoir plusieurs configurations possibles suivant le décalage angulaire entre deux bobines adjacentes (qui correspond d'ailleurs au décalage entre étoiles). En effet, une machine double étoile (q= 6) dont les étoiles sont décalées de  $\alpha = \pi/6$  a des caractéristiques différentes de celles d'une machine dont les étoiles sont décalées de  $\alpha = \pi/3$ .

Pour différencier les configurations possibles, on peut introduire un "nombre équivalent de phases", noté  $q_{\alpha}$ , dont la définition est la suivante :  $q_{\alpha} = \pi/\alpha$  Une machine ayant six phases régulièrement décalées de  $\pi/3$  a en effet les mêmes caractéristiques de fonctionnement qu'une machine triphasée pour la quelle  $q = q_0 = 3$ .[\[14\]](#page-65-2) [\[15\]](#page-65-3)

— Nombre de phases  $q = 3$  et nombre équivalent de phase  $q_{\alpha} = 3$  avec angle de Décalage  $\alpha = \pi/3$ 

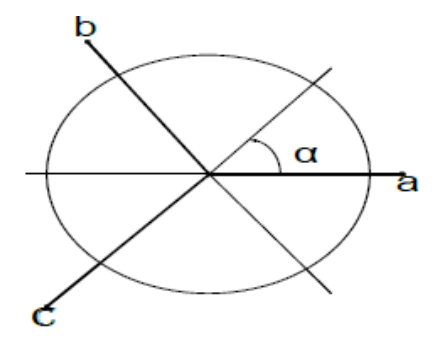

<span id="page-15-2"></span>FIGURE I.1 – Représentation des bobines pour  $q = 3$  et  $\alpha = \pi/3$ 

— Nombre de phases  $q = 6$  et nombre équivalent de phase  $q_{\alpha} = 3$  avec angle de Décalage  $\alpha = \pi/3$ 

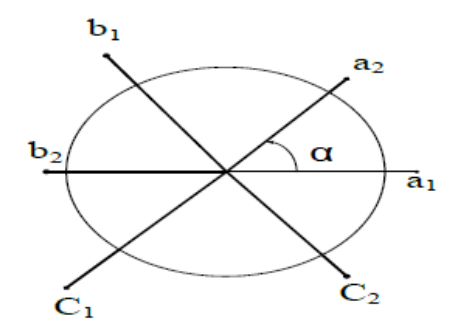

FIGURE I.2 – Représentation des bobines pour  $q=6$  et  $\alpha=\pi/3$ 

— Nombre de phases  $q\,=\,6$  et nombre équivalent de phase  $q_{\alpha}\,=\,6$  avec angle de Décalage  $\alpha = \pi/6$ 

<span id="page-16-0"></span>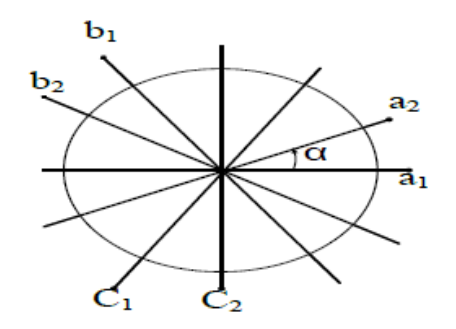

<span id="page-16-1"></span>FIGURE I.3 – Représentation des bobines pour  $q=6$  et  $\alpha=\pi/6$ 

— Nombre de phases  $q = 9$  et nombre équivalent de phase  $q_{\alpha} = 9$  avec angle de Décalage  $\alpha = \pi/9$ 

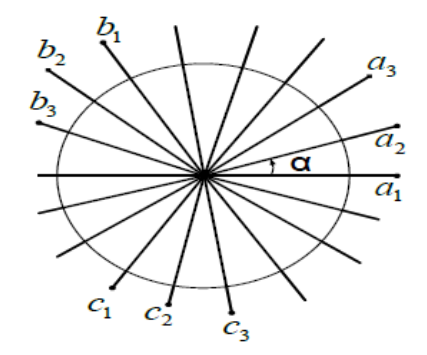

<span id="page-16-2"></span>FIGURE I.4 – Représentation des bobines pour  $q = 9$  et  $\alpha = \pi/9$ 

— Nombre de phases  $q = 12$  et nombre équivalent de phase  $q_{\alpha} = 6$  avec angle de Décalage  $\alpha = \pi/9$ 

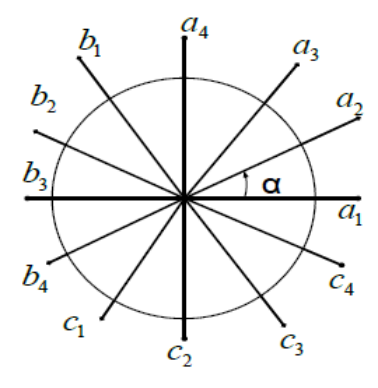

<span id="page-17-1"></span>FIGURE I.5 – Représentation des bobines pour  $q=12$  et  $\alpha=\pi/9$ 

— Nombre de phases  $q = 12$  et nombre équivalent de phase  $q_{\alpha} = 12$  avec angle de Décalage $\alpha=\pi/12$ 

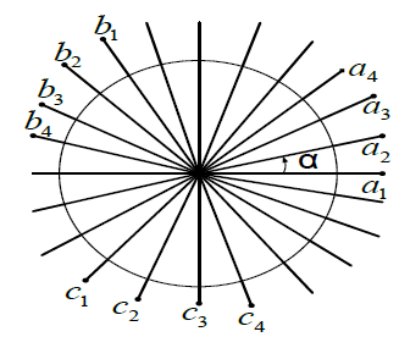

<span id="page-17-2"></span>FIGURE I.6 – Représentation des bobines pour  $q = 12$  et  $\alpha = \pi/12$ 

# <span id="page-17-0"></span>I.3.2 Machines multiphasées de "Type 2"

Les machines multiphasées de " Type 2 " sont des machines dont le nombre de phases statoriques q est un nombre impair. Si  $\alpha$  désigne le décalage angulaire entre deux bobines adjacentes, les q phases sont alors régulièrement décalées de  $2\pi/q = 2\alpha$ . On a donc toujours :  $q = q_\alpha = \pi/\alpha$ .[\[14\]](#page-65-2) [\[15\]](#page-65-3)

— Nombre de phases  $q = 5$  et nombre équivalent de phase  $q_{\alpha} = 5$  avec angle de Décalage  $\alpha = \pi/5$ 

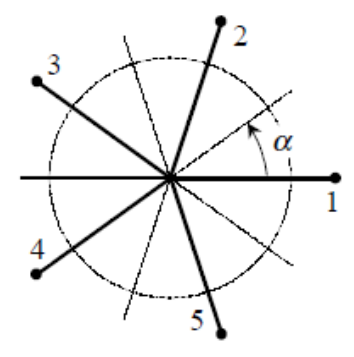

<span id="page-18-0"></span>FIGURE I.7 – Représentation des bobines pour  $q=5$  et  $\alpha=\pi/5$ 

— Nombre de phases  $q$  = 7 et nombre équivalent de phase  $q_{\alpha}$  = 7 avec angle de Décalage  $\alpha = \pi/7$ 

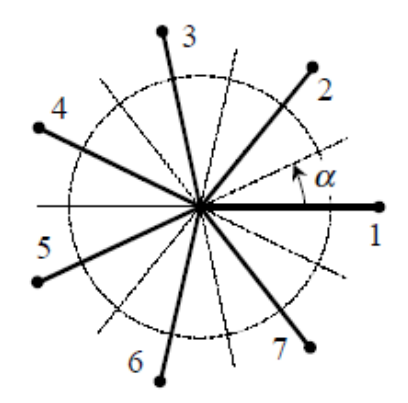

<span id="page-18-1"></span>FIGURE I.8 – Représentation des bobines pour  $q=7$  et  $\alpha=\pi/7$ 

— Nombre de phases  $q = 9$ et nombre équivalent de phase  $q_{\alpha} = 9$ avec angle de Décalage  $\alpha = \pi/9$ 

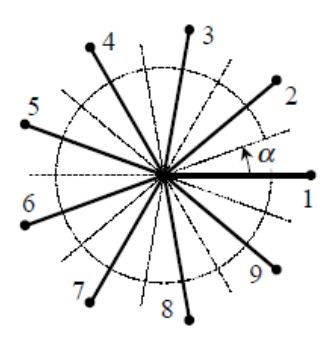

<span id="page-18-2"></span>FIGURE I.9 – Représentation des bobines pour  $q=9$  et  $\alpha=\pi/9$ 

— Nombre de phases  $q=11$ et nombre équivalent de phase  $q_{\alpha}=11$ avec angle de Décalage  $\alpha = \pi/11$ 

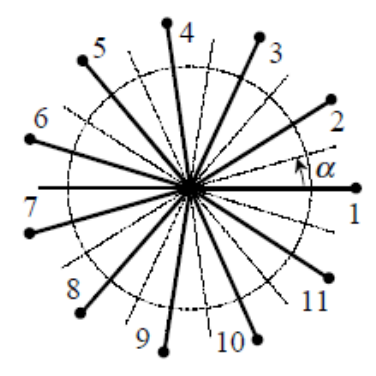

FIGURE I.10 – Représentation des bobines pour  $q = 11$  et  $\alpha = \pi/11$ 

— Nombre de phases  $q = 13$  et nombre équivalent de phase  $q_{\alpha} = 13$  avec angle de Décalage  $\alpha = \pi/13$ 

<span id="page-19-1"></span>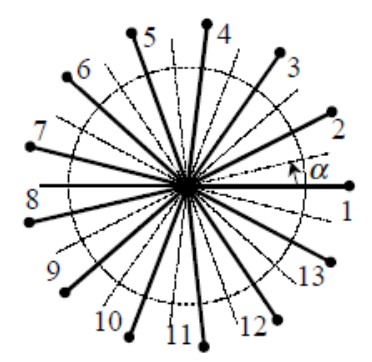

<span id="page-19-2"></span>FIGURE I.11 – Représentation des bobines pour  $q = 13$  et  $\alpha = \pi/13$ 

### <span id="page-19-0"></span>I.4 Principe de fonctionnement de la machine multi-phasée

On prendra comme exemple le principe de fonctionnement de la machine asynchrone double étoile. Les courants statoriques créent un champ magnétique tournant dans les deux stators (l'étoile 1 alimenté par des courants triphasés et l'étoile alimenté par les mêmes courants triphasés mais décalé d'un angle  $\alpha$ ). La fréquence de rotation de ce champ est imposée par la fréquence des courants statoriques  $f_s$ <sup> $\check{c}$ </sup> c'est-à-dire que sa vitesse de rotation est proportionnelle à la fréquence de l'alimentation électrique, la vitesse $\omega_s$ ̃ de ce champ tournant est appelée vitesse de synchronisme . Elle définit comme suite :

$$
\omega_s = \frac{f_s}{p} [rad/s] \tag{I.1}
$$

Ces deux Champs tournants produisent par les deux enroulements statoriques vont induire des courants dans les conducteurs du rotor. Ainsi générant des forces électromotrices qui feront tourner le rotor à une vitesse  $\omega_r$ <sup> $\omega_r$ </sup> inférieure à celle du synchronisme  $(\omega_r < \omega_s)$ , ainsi les effets de l'induction statoriques sur les courants induits rotoriques se manifestent par l'élaboration d'un couple de force électromagnétique sur le rotor tel que l'écart des vitesses soit réduit. La différence de vitesse entre le rotor et le champ statorique est dite vitesse relative :  $\omega = \omega_s - \omega_r$  [\[14\]](#page-65-2)On dira alors que ces deux champs glissent par rapport au rotor et on définit ce glissement par le rapport :

$$
g = \frac{\omega}{\omega_s} = \frac{\omega_s - \omega_r}{\omega_s} \tag{I.2}
$$

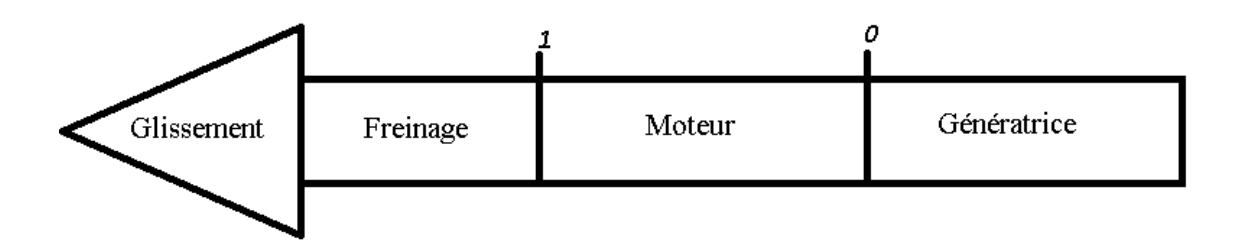

<span id="page-20-0"></span>Figure I.12 – Modes de fonctionnement suivant le glissement

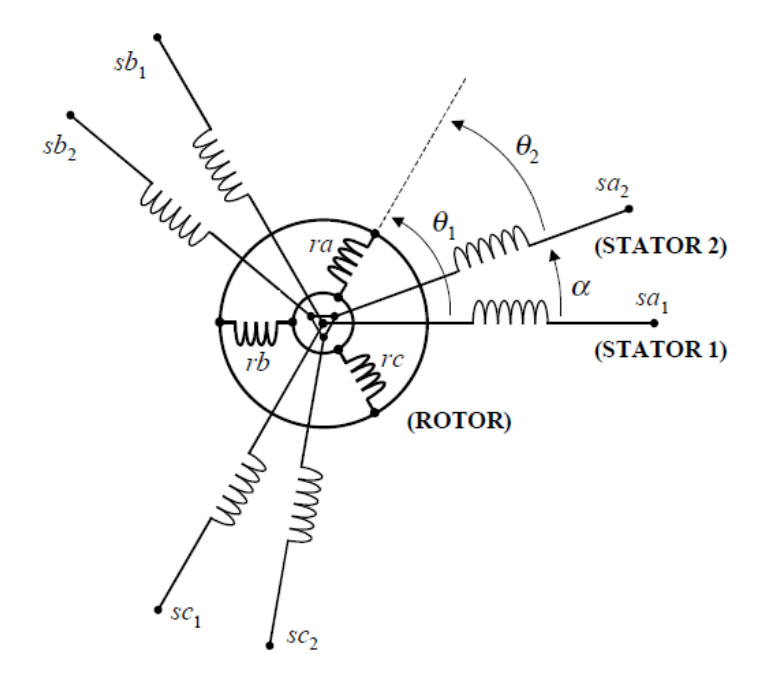

<span id="page-20-1"></span>Figure I.13 – Les enroulements de la MASDE

## <span id="page-21-0"></span>I.5 Applications des machines multiphasées

Les machines multiphasées sont utilisées beaucoup plus dans les applications de puissances élevées. Parmi ces applications on cite les pompes, les ventilateurs, les compresseurs, les moulins des compresseurs, les moulins du ciment, etc. Une autre application concerne l'utilisation des machines multiphasées dans les systèmes de production de l'énergie éolienne : la machine double étoile génère de l'énergie à travers deux systèmes triphasés connectés à un transformateur pour adapter les tensions des six phases aux tensions des réseaux. Pour les petites vitesses,la présence d'une deuxième étoile rend la conception de la machine particulière et augmente le cout et le diamètre de façon non négligeable, ce qui représente une augmentation du poids et de l'encombrement de l'ensemble.[\[17\]](#page-65-1) [\[19\]](#page-65-4)

- Une étoile de forte puissance à un grand nombre de !m paires de pôles pour les petites vitesses de vent.
- Une étoile de faible puissance à un faible nombre de paires de pôles permettant de fonctionner aux vitesses de vent élevées.

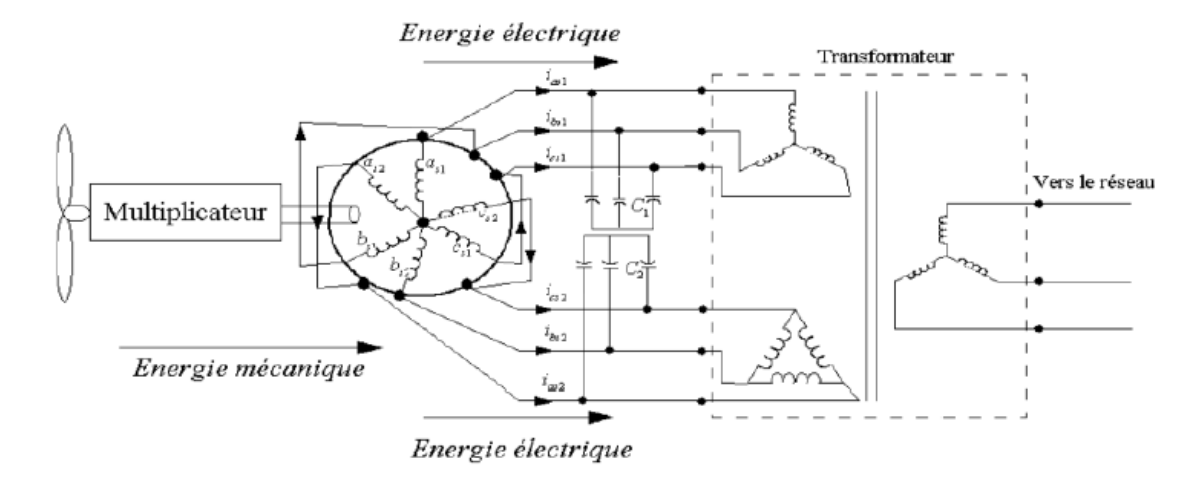

<span id="page-21-3"></span>Figure I.14 – Exemple d'application d'une machine double étoile

### <span id="page-21-1"></span>I.6 Avantages et inconvénients des machines multiphasées

#### <span id="page-21-2"></span>I.6.1 Avantages

Les machines multiphasées ont par la suite fait un intérêt grandissant, et en particulier la machine synchrone double étoile (MSDE), qui présente en plus des avantages des machines synchrones à cage, ceux des machines multiphasées. En effet, les variateurs multiphasés présentent plusieurs avantages par rapport aux machines conventionnelles triphasées.[\[16\]](#page-65-5)

- segmenter la puissance afin de réaliser des ensembles convertisseur machine de forte puissance avec des composants de calibre réduit.
- diminuer les ondulations du couple électromagnétique et les pertes joules.
- améliorer la fiabilité en offrant la possibilité de fonctionner correctement en régimes dégradés (une ou plusieurs phases ouvertes).
- diminuer le contenu harmonique du courant du bus continu lors d'une alimentation par onduleurs.
- Amélioration du facteur de puissance.

#### <span id="page-22-0"></span>I.6.2 Inconvénients

Cependant, les machines multiphasées présentent des inconvénients tels que :

- Le nombre de semi-conducteurs augmente avec le nombre de phases, ce qui peut éventuellement augmenter le coût de l'ensemble convertisseur- machine.
- La multiplication du nombre des semi-conducteurs avec la structure dynamique est fortement non linéaire et l'existence d'un fort couplage entre le couple et le flux, ce qui complique évidemment sa commande.
- L'inconvénient majeur des machines double étoile est l'apparition des courants harmoniques de circulation lors d'une alimentation par onduleur de tension.

# <span id="page-22-1"></span>I.7 Conclusion

Ce chapitre a été consacré aux machines multi-phaées et ce qu'elles pourraient apporter de plus que les machines triphasées. On s'intéresse à la machine synchrone double étoile (MSDE) et vu ses avantages, il est très intéressant de pouvoir étudier cette dernière en ces deux modes de fonctionnement (moteur et générateur). Le chapitre suivant présente la modélisation mathématique de la machine synchrone double étoile puis la modélisation sous logiciel MATLAB.

# <span id="page-23-0"></span>Chapitre II

# Modélisation et simulation de la machine synchrone double étoile à rotor bobiné et pôles saillants

#### Sommaire

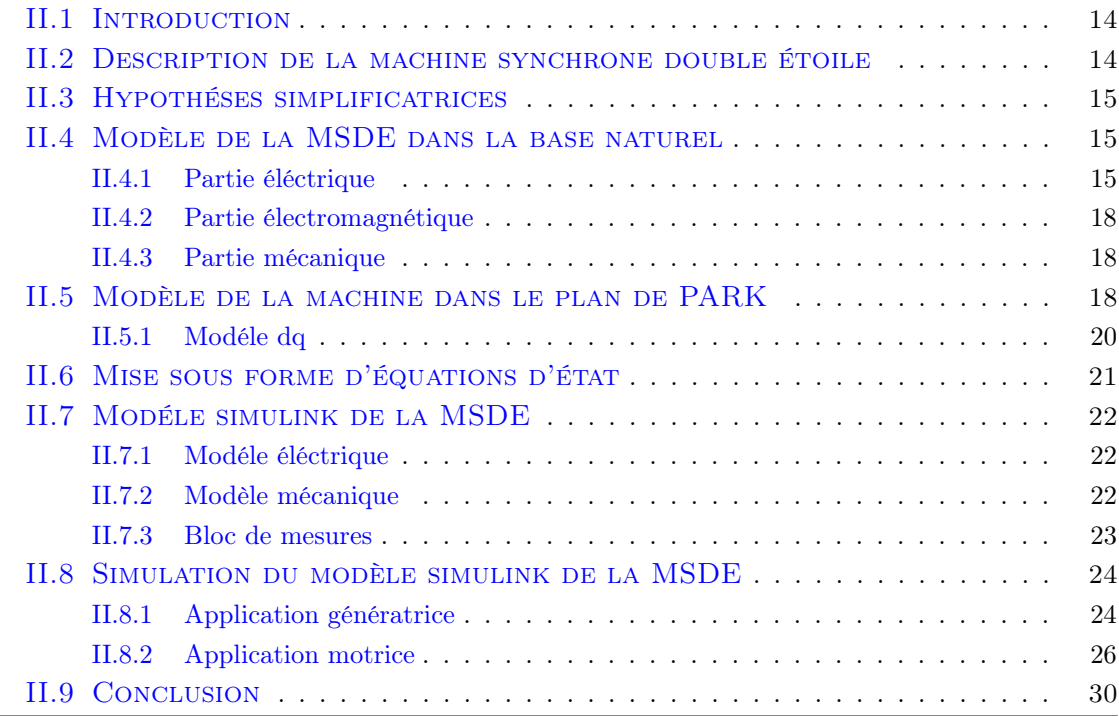

## <span id="page-24-0"></span>II.1 Introduction

La représentation des processus physiques par des modèles mathématiques est une étape très importante dans l'asservissement des systèmes. En effet, afin d'élaborer une structure de commande, il est important de disposer d'un modèle mathématique représentant fidèlement les caractéristiques du processus.

Ce modèle ne doit pas être trop simple pour ne pas s'éloigner de la réalité physique et ne doit pas être trop complexe pour simplifier l'analyse et la synthèse des structures de commande.

Dans ce chapitre, on s'intéresse à la machine synchrone double étoile à rotor bobiné. Après une description de sa structure générale, on présentera son modèle mathématique dans le repère naturel puis dans le repère de Park et en fin on réalise un modèle simulink de la machine.

# <span id="page-24-1"></span>II.2 Description de la machine synchrone double étoile

La machine qui fera l'objet de notre étude est une machine synchrone à double étoile composée d'un :

- Induit fixe portant deux enroulements triphasés montés en étoile et décalés entre eux d'un angle électrique  $\gamma = \pi/6$
- Inducteur tournant, à rotor bobiné et avec amortisseurs, portant un enroulement d'excitation décalé par rapport à l'axe de la phase statorique d'un angle mesurant la position du rotor .

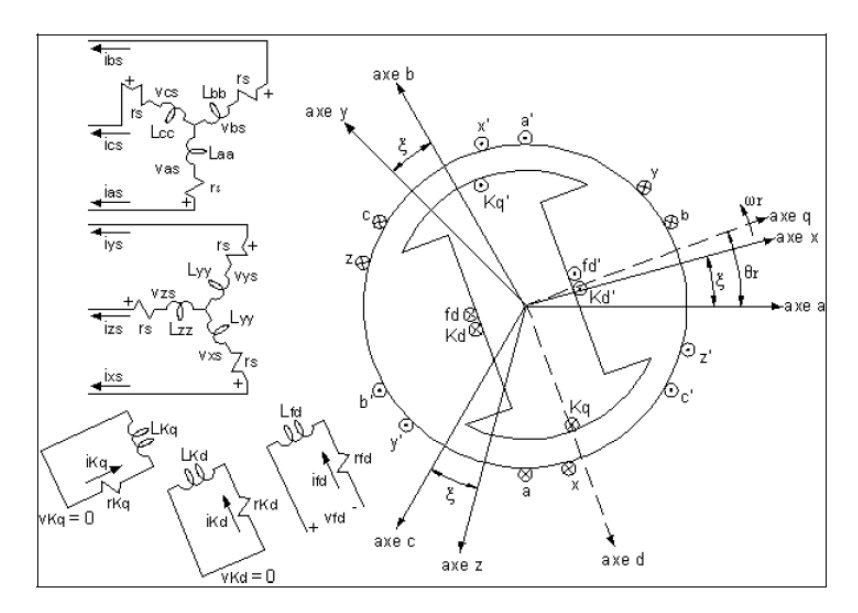

<span id="page-24-2"></span>Figure II.1 – Machine synchrone six phases à rotor bobiné à pôles saillants.Adaptée de Schiferl et Ong (1983) et Krause, Wasynczuk et Sudhoff (2002)[\[9\]](#page-64-1)

# <span id="page-25-0"></span>II.3 Hypothéses simplificatrices

Tout d'abord, il est important de poser certaines hypothèses afin de modélisé la machine. Ces suppositions sont faites, pour la plupart, dans le but de simplifier la machine à un modèle fonctionnel et facile à utiliser afin de s'attarder autant au modèle qu'à ses applications simulées. Les hypothèses suivantes sur la machine synchrone six phases sont posées :[\[8\]](#page-64-4) [\[9\]](#page-64-1)

- On suppose que l'enroulement statorique est constitué de N phases identiques et régulièrement réparties.
- Chaque enroulement est branchée e étoile à neutre flottants.
- On suppose que les enroulements créent des F.M.Ms à répartitions sinusoïdales et on ne tient compte que du premier harmonique.
- On néglige la saturation des circuits magnétiques, l'effet de l'hystérésis, les courants de Foucault, l'effet de peau et les couplages capacitifs entre les enroulements.

### <span id="page-25-1"></span>II.4 Modèle de la MSDE dans la base naturel

#### <span id="page-25-2"></span>II.4.1 Partie éléctrique

$$
v_s = r_s i_s + \frac{d\phi_s}{dt} \tag{II.1}
$$

D'ou :

$$
\phi_s = l_{ss}i_s + M_{sr}i_r \tag{II.2}
$$

$$
v_r = r_r i_r + \frac{d\phi_r}{dt} \tag{II.3}
$$

D'ou :

Avec :

$$
\phi_r = l_r i_r + M_{sr} i_c \tag{II.4}
$$

 $v_s = \begin{bmatrix} v_{as} & v_{bs} & v_{cs} & v_{xs} & v_{ys} & v_{zs} \end{bmatrix}^T$ (II.5)

$$
i_s = \begin{bmatrix} i_{as} & i_{bs} & i_{cs} & i_{xs} & i_{ys} & i_{zs} \end{bmatrix}^T
$$
 (II.6)

$$
\phi_s = \begin{bmatrix} \phi_{as} & \phi_{bs} & \phi_{cs} & \phi_{xs} & \phi_{ys} & \phi_{zs} \end{bmatrix}^T
$$
 (II.7)

$$
r_s = r_s[I]_{6x6} \tag{II.8}
$$

$$
l_{ss} = [l_s] + [M]_{6x6}
$$
 (II.9)

$$
M_{sr} = M_{sf} \begin{bmatrix} cos(\theta) \\ cos(\theta - \alpha) \\ cos(\theta - 2\pi/3) \\ cos(\theta - \alpha - 2\pi/3) \\ cos(\theta + 2\pi/3) \\ cos(\theta - \alpha + 2\pi/3) \end{bmatrix}
$$
(II.10)

$$
l_s = \begin{bmatrix} [l_{11}] & [l_{12}] \\ [l_{21}] & [l_{22}] \end{bmatrix}
$$
 (II.11)

$$
M = \begin{bmatrix} [M_{11}] & [M_{12}] \\ [M_{21}] & [M_{22}] \end{bmatrix}
$$
 (II.12)

ou :

$$
l_{11} = \begin{bmatrix} l_s & M_{ss}cos(\alpha) & M_s \\ M_{ss}cos(\alpha) & l_s & M_{ss}cos(\alpha - 2\pi/3) \\ M_s & M_{ss}cos(\alpha - 2\pi/3) & l_s \end{bmatrix}
$$
(II.13)

$$
l_{22} = \begin{bmatrix} l_s & M_{ss}cos(\alpha - 2\pi/3) & M_s \\ M_{ss}cos(\alpha) & l_s & M_{ss}cos(\alpha) \\ M_s & M_{ss}cos(\alpha) & l_s \end{bmatrix},
$$
 (II.14)

$$
l_{12} = \begin{bmatrix} M_{ss}cos(\alpha + 2\pi/3) & M_{ss} & M_{ss}cos(\alpha - 2\pi/3) \\ M_{s} & M_{ss}cos(\alpha + 2\pi/3) & M_{s} \\ M_{ss}cos(\alpha) & M_{s} & M_{ss}cos(\alpha + 2\pi/3) \end{bmatrix}
$$
(II.15)

$$
l_{22} = \begin{bmatrix} l_{12} \end{bmatrix}^T \tag{II.16}
$$

$$
M_{11} = M_{sfm} \begin{bmatrix} \cos(2\theta) & \cos(2\theta - \alpha) & \cos(2\theta - 2\pi/3) \\ \cos(2\theta - \alpha) & \cos(2\theta - \alpha) & \cos(2\theta - \alpha - 2\pi/3) \\ \cos(2\theta - 2\pi/3) & \cos(2\theta - \alpha - 2\pi/3) & \cos(2\theta + 2\pi/3) \end{bmatrix}
$$
(II.17)

$$
M_{22} = M_{sfm} \begin{bmatrix} \cos(2(\theta - \alpha) + 2\pi/3) & \cos(2\theta - \alpha) & \cos(2(\theta - \alpha)) \\ \cos(2\theta - \alpha) & \cos(2\theta - 2\pi/3) & \cos(2\theta - \alpha - 2\pi/3) \\ \cos(2(\theta - \alpha)) & \cos(2\theta - \alpha - 2\pi/3) & \cos(2(\theta - \alpha) - 2\pi/3) \end{bmatrix}
$$
(II.18)

$$
M_{21} = M_{sfm} \begin{bmatrix} \cos(2\theta - \alpha - 2\pi/3) & \cos(2\theta + 2\pi/3) & \cos(2\theta - \alpha + 2\pi/3) \\ \cos(2(\theta - \alpha) - 2\pi/3) & \cos(2\theta - \alpha + 2\pi/3) & \cos(2(\theta - \alpha) + 2\pi/3) \\ \cos(2\theta - \alpha + 2\pi/3) & \cos(2\theta) & \cos(2\theta - \alpha) \end{bmatrix}
$$
\n(II.19)

$$
M_{12} = \begin{bmatrix} M_{22} \end{bmatrix}^T
$$
 (II.20)

#### <span id="page-28-0"></span>II.4.2 Partie électromagnétique

L'expression du couple électromagnétique :

$$
C_{em} = \frac{p}{2} \begin{bmatrix} [I_s] \\ i_f \end{bmatrix}^T \frac{d}{d\theta} \begin{bmatrix} [L_{ss}] \\ [M_{sr}]^T & l_f \end{bmatrix} \begin{bmatrix} [I_s] \\ i_f \end{bmatrix}
$$
(II.21)

#### <span id="page-28-1"></span>II.4.3 Partie mécanique

L'équation mécanique de la machine de la machine :

$$
J\frac{d\Omega}{dt} = C_{em} - C_r - f\Omega
$$
 (II.22)

Avec :

J :Moment d'inertie.

 $\Omega$  : vitesse de rotation de la machine.

 $C_{em}$ : Couple électromagnétique.

 $C_r$ : Couple résistance (couple de charge).

 $f$ : Coefficient de frotement.

### <span id="page-28-2"></span>II.5 Modèle de la machine dans le plan de PARK

Il y a plusieurs base de transformations nous présentons les suivantes :

- Modèle de la machine dans le plan de Park.
- Modèle de la machine dans la base $(\alpha, \beta, z_1, z_2, z_3, z_4)$
- Modèle de la machine dans le plan de Concordia.

Maintenant nous avons choisi le premier modèle,modèle de la machine dans le plan de Park. Le modèle obtenu dans le repère de Concordia présente plusieurs paramètres qui dépendent de la position du rotor. Pour simplifier l'étude de la MSDE nous appliquons la transformation de Park . [\[15\]](#page-65-3) Elle s'appelle souvent la transformation des deux axes qui fait correspondre aux variables réelles de la machine (flux, courants et tensions) leurs composantes relatives d'axe direct « d », d'axe en quadratique « q ». [\[19\]](#page-65-4)

#### La matrice de transformation de PARK :

$$
P = \sqrt{\frac{2}{3}} \begin{bmatrix} [A] & [B] \\ [C] & [D] \end{bmatrix}
$$
 (II.23)

Avec :

$$
A = \begin{bmatrix} \cos(\theta) & \cos(\theta - 2\pi/3) & \cos(\theta - 4\pi/3) \\ -\sin(\theta) & -\sin(\theta - 2\pi/3) & -\sin(\theta - 2\pi/3) \\ 1/\sqrt{2} & 1/\sqrt{2} & 1/\sqrt{2} \end{bmatrix}
$$
(II.24)

$$
B = \begin{bmatrix} 0 & 0 & 0 \\ 0 & 0 & 0 \\ 0 & 0 & 0 \end{bmatrix}
$$
 (II.25)

$$
C = \begin{bmatrix} 0 & 0 & 0 \\ 0 & 0 & 0 \\ 0 & 0 & 0 \end{bmatrix}
$$
 (II.26)

$$
D = \begin{bmatrix} \cos(\theta - \gamma) & \cos(\theta - \gamma - 2\pi/3) & \cos(\theta - \gamma - 4\pi/3) \\ -\sin(\theta - \gamma) & -\sin(\theta - \gamma - 2\pi/3) & -\sin(\theta - \gamma - 4\pi/3) \\ 1/\sqrt{2} & 1/\sqrt{2} & 1/\sqrt{2} \end{bmatrix}
$$
(II.27)

# <span id="page-30-0"></span>II.5.1 Modéle dq

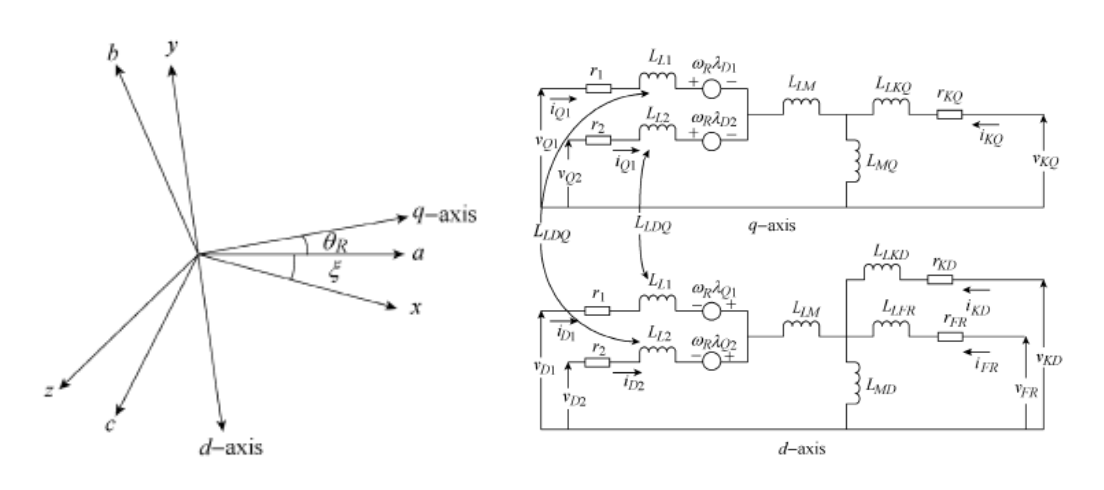

<span id="page-30-4"></span>Figure II.2 – Shéma équivalent de la MSDE [\[28\]](#page-65-0)

# <span id="page-30-1"></span>II.5.1-a Équations éléctrique

Les tensions Vdq :

$$
\begin{cases}\nv_{d1} = R_s i_{d1} + \frac{d}{dt} \phi_{d1} - \omega \phi_{q1} \\
v_{d2} = R_s i_{d2} + \frac{d}{dt} \phi_{d2} - \omega \phi_{q2} \\
v_{q1} = R_s i_{q1} + \frac{d}{dt} \phi_{q1} - \omega \phi_{d1} \\
v_{q2} = R_s i_{q2} + \frac{d}{dt} \phi_{q2} - \omega \phi_{d2}\n\end{cases}
$$
\n(II.28)

Les courants Idq :

$$
\begin{cases}\ni_{d1} = \frac{1}{L_{d1}}(v_{d1} - R_s i_{d1} + \omega \phi_{q1}) \\
i_{d2} = \frac{1}{L_{d2}}(v_{d2} - R_s i_{d2} + \omega \phi_{q2}) \\
i_{q1} = \frac{1}{L_{q1}}(v_{q1} - R_s i_{q1} - \omega \phi_{d1}) \\
i_{q2} = \frac{1}{L_{q2}}(v_{q2} - R_s i_{q2} - \omega \phi_{d2})\n\end{cases}
$$
\n(II.29)

# <span id="page-30-2"></span>II.5.1-b Équations magnétique

$$
\begin{cases}\n\phi_{d1} = L_s i_{d1} + M_d i_{d2} + M_f a i_f \\
\phi_{d2} = L_s i_{d2} + M_d i_{d1} + M_f a i_f \\
\phi_{q1} = L_s i_{q1} + M_q i_{q2} \\
\phi_{q2} = L_s i_{q2} + M_q i_{q1} \\
\phi_f = L_s i_f + M_f d(i_{d1} + i_{d2})\n\end{cases} (II.30)
$$

# <span id="page-30-3"></span>II.5.1-c Équations électromagnétique

$$
\begin{cases}\nC_{em} = C_{em1} + C_{em2} \\
C_{em} = P(\phi_{d1}i_{q1} - \phi_{q1}i_{d1} + \phi_{d2}i_{q2} - \phi_{q2}i_{d2})\n\end{cases}
$$
\n(II.31)

# <span id="page-31-0"></span>II.6 Mise sous forme d'équations d'état

$$
\begin{cases}\ni_{d1} = \frac{\phi_{d1}L_d - \phi_{d2}M_d}{L_d^2 - M_d^2} - \frac{M_{fd}}{L_d + M_d} i_f \\
i_{d2} = \frac{\phi_{d2}L_d - \phi_{d1}M_d}{L_d^2 - M_d^2} - \frac{M_{fd}}{L_d + M_d} i_f \\
i_{q1} = \frac{\phi_{q1}L_q^2 - \phi_{q2}M_q}{L_q^2 - M_q^2} \\
i_{q2} = \frac{\phi_{q2}L_q - \phi_{q1}M_q}{L_q^2 - M_q^2}\n\end{cases} \tag{II.32}
$$

$$
L_{d1} = L_d - M_d; L_{d2} = L_d + M_d; L_{q1} = L_d - M_q; L_{q2} = L_d + M_q; M_{md} = 2M_{fd} - \frac{L_f L_{d2}}{M_{fd}}
$$

En remplaçant ces expressions dans l'équation du couple dans la base naturel, nous obtenons le modèle mathématique de la machine en fonction des variables d'état sous la forme suivante :

 $X = AW + BU$ 

Avec :

X :La variable d'état.

U :La commande.

A :La matrice d'évolution d'état du système.

B :La matrice de système de commande.

$$
A = \begin{bmatrix} -R_s \left( \frac{L_d}{L_{d1} L_{d2}} - \frac{M_{fd}}{L_{d2} M_{md}} \right) & R_s \left( \frac{M_d}{L_{d1} L_{d2}} + \frac{M_{fd}}{L_{d2} M_{md}} \right) & \omega & 0 & -\frac{R_f}{M_d} \\ R_s \left( \frac{M_d}{L_{d1} L_{d2}} + \frac{M_{fd}}{L_{d2} M_{md}} \right) & -R_s \left( \frac{L_d}{L_{d1} L_{d2}} - \frac{M_{fd}}{L_{d2} M_{md}} \right) & 0 & \omega & -\frac{R_f}{M_d} \\ -\omega & 0 & \frac{R_s L_q}{L_{d1} L_{d2}} & \frac{R_s M_q}{L_{d1} L_{d2}} & 0 \\ 0 & -\omega & \frac{R_s L_q}{R_s M_q} & -\frac{R_s M_q}{L_{d1} L_{q2}} & 0 \\ -\frac{R_f}{M_d} & 0 & 0 & \frac{R_f L_{d2}}{M_{md} M_{fd}} \end{bmatrix}
$$
\n(II.33)

$$
X = \begin{bmatrix} \phi_{d1} \\ \phi_{d2} \\ \phi_{q1} \\ \phi_{q2} \\ \phi_f \end{bmatrix}
$$
(II.34)  

$$
U = \begin{bmatrix} v_{d1} \\ v_{d2} \\ v_{q1} \\ v_{q2} \\ v_f \end{bmatrix}
$$
(II.35)  

$$
B = \begin{bmatrix} 1 & 0 & 0 & 0 & 0 \\ 0 & 1 & 0 & 0 & 0 \\ 0 & 0 & 1 & 0 & 0 \\ 0 & 0 & 0 & 1 & 0 \\ 0 & 0 & 0 & 0 & 1 \end{bmatrix}
$$
(II.36)

# <span id="page-32-0"></span>II.7 Modéle simulink de la MSDE

La modélisation et la simulation de la MSDE a fait l'objet de nombreux travaux, que ce soit dans le but de conception, de la commande ou le diagnostic.

La simulation est un moyen efficace et économique, utilisé pour faire des études préliminaires et/ou comparatives, tant au stade du développement , qu'au cours du fonctionnement normal des systèmes.[\[19\]](#page-65-4)

Dans cette partie, nous intéressons, à la création d'un modèle qui prend en considération la topologie, des dimensions ainsi que de la composition de la MSDE[\[17\]](#page-65-1),ce modèle est basée sur la librairie SIMULINK dans lgiciel MATLAB.Nous allons établir aussi la simulation de la MSDE et comparer les résultats obtenus avec d'autres résultats de simulation .

#### <span id="page-32-1"></span>II.7.1 Modéle éléctrique

Le modèle électrique doit respecter la même convention que les autres machines de la librairie SPS. Cette convention définit les entrées et les sorties de la façon suivante :

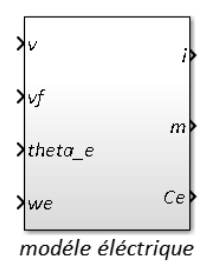

<span id="page-32-5"></span>Figure II.3 – Subsystème du bloc modèle éléctrique

#### <span id="page-32-2"></span>II.7.1-a Entrées

- Tensions ligne-ligne  $v_{ab}$ ,  $v_{bc}$ ,  $v_{xy}$ ,  $v_{yz}(V)$  regroupées dans le vecteur v.
- Tension d'excitation du rotor  $v_{fd}$ .
- Position électrique  $\theta_r$ .
- Vitesse électrique  $\omega_r$ .

#### <span id="page-32-3"></span>II.7.1-b Sorties

- Courants  $i_a, i_b, i_x, i_y(A)$ .
- Couple électromagnétique  $C_e$ .
- Mesures électriques.

#### <span id="page-32-4"></span>II.7.2 Modèle mécanique

Le modèle mécanique peut recevoir une entrée de type puissance mécanique ou bien de type vitesse mécanique. La convention de puissance est telle qu'une puissance mécanique

positive en entrée correspond à une puissance d'entraînement et une puissance mécanique négative une puissance de charge. Les entrées et les sorties du modèle sont les suivantes :

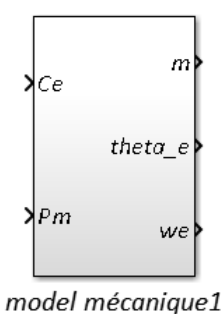

<span id="page-33-3"></span>Figure II.4 – Subsystème du bloc modèle mécanique

#### <span id="page-33-0"></span>II.7.2-a Entrées

- puissance mécanique  $P_m$  ou une vitesse mécanique  $\omega_m$
- couple électromagnétique  $C_e$ .

#### <span id="page-33-1"></span>II.7.2-b Sorties

- position électrique  $\theta_r$
- vitesse électrique  $\omega_r$
- Mesures mécaniques.

#### <span id="page-33-2"></span>II.7.3 Bloc de mesures

L'utilité de ce bloc est de regrouper les mesures électriques et mécaniques en différents vecteurs pour que ces mesures soient disponibles au port m du bloc de la machine. Ces mesures sont énumérées et vectorisées dans le sous-système Simulink du bloc de mesures.

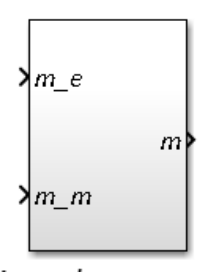

<span id="page-33-4"></span>listes des mesures

Figure II.5 – Subsystème du bloc de mesures

### <span id="page-34-0"></span>II.8 Simulation du modèle simulink de la MSDE

#### <span id="page-34-1"></span>II.8.1 Application génératrice

Pour effectuer cette application on utilise le schéma simulink fait par DOYON Jean François(2011) tirée du travail par Schiferl et Ong (1983) pour comparée les résultats obtenu .

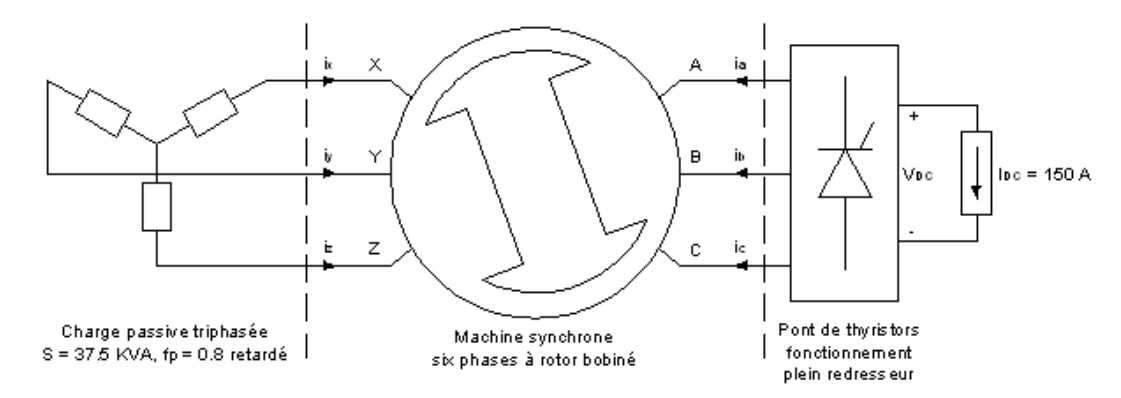

<span id="page-34-2"></span>Figure II.6 – Montage de validation : connexions CA et CC au stator. Adaptée de Schiferl et Ong (1983)

L'application simulée est une machine synchrone double étoile en fonctionnement génératrice.Pour cela on branche chaque étoile de la MSDE avec une charge différent à l'autre. La première étoile (abc) est branchée sur un pont triphasé de thyristors opérant comme redresseur avec un courant continu de charge à sa sortie d'environ 150 A. La deuxième étoile (xyz) est connectée à une charge passive équilibrée de 37.5 KVA avec un facteur de puissance  $cos(\phi) = 0.8$  retardé.[\[27\]](#page-65-6) [\[9\]](#page-64-1)

On refait le montage dans un schéma Simulink à l'aide de différents blocs de la librairie SPS. La machine à une entrée de puissance mécanique de type vitesse à une valeur de 188.5rd/s. Puis, une tension d'excitation de  $V_f = 0.6V$  est choisie. À noter que le pont de thyristors est commandé par un générateur à six impulsions synchronisé qui permet la commutation des thyristors lors du passage par zéro du courant.Aussi, puisque l'étoile (abc) est branchée en série avec une source de courant, on ajout une petite charge parasitaire à ses bornes .

On simule le montage, et relever les mesures des différentes grandeurs  $va$ , ia,  $vx$ ,  $ix$ ,  $Te$ , ikd, ikq de la machine.Les valeurs obtenues en régime permanent sont comparées à celles de la simulation de DOYON Jean François(2011) et Schiferl et Ong (1983) .

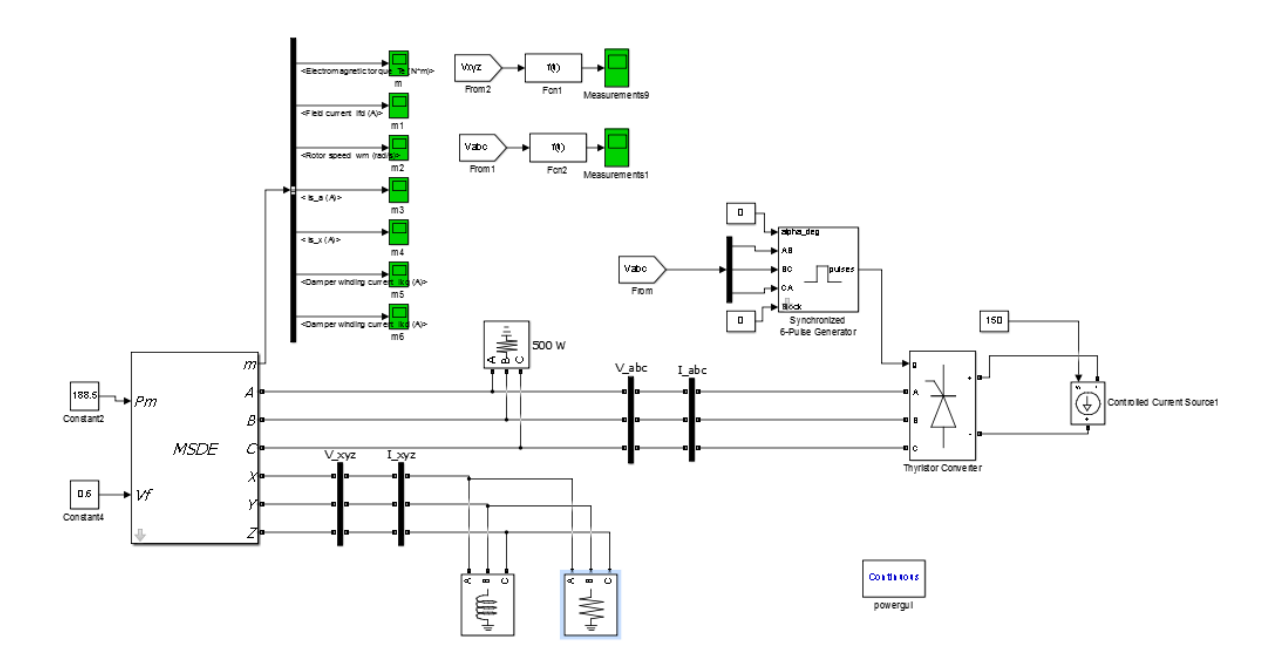

<span id="page-35-0"></span>Figure II.7 – Montage simulink utilisée pour l'application génératrice du MSDE (GSDE)

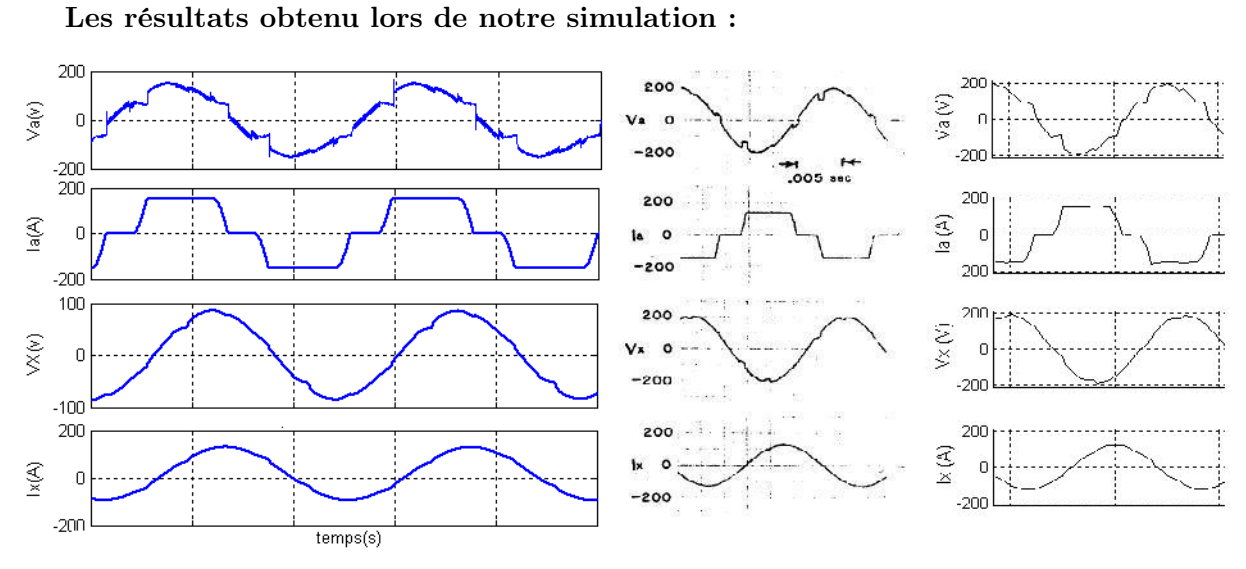

<span id="page-35-1"></span>Figure II.8 – Les chronogramme de : Va,Ia,Vx,Ix / colonne gauche :résultats de notre simulation / colonne milieu :résultats de Schiferl et Ong (1983) / colonne droite :DOYON Jean François(2011)

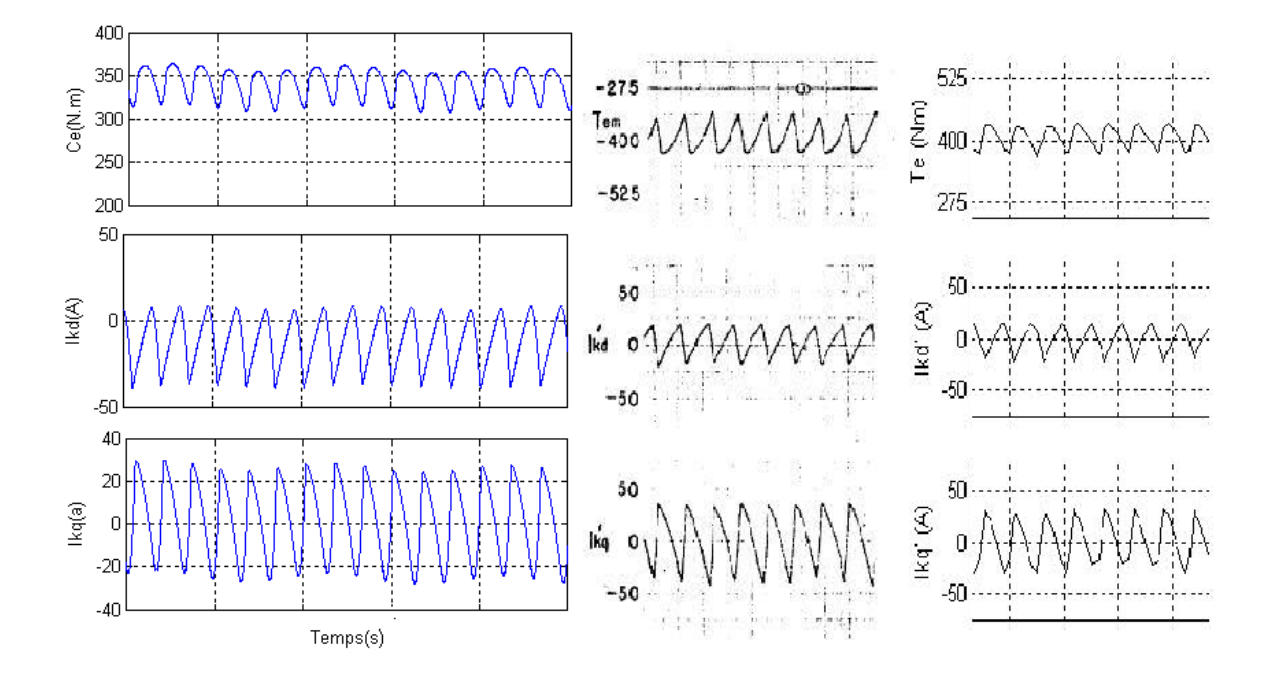

<span id="page-36-2"></span>Figure II.9 – Les chronogramme de : Cem,ikd,ikq / colonne gauche :résultats de notre simulation / colonne milieu :résultats de Schiferl et Ong (1983) / colonne droite :DOYON Jean François(2011)

#### <span id="page-36-0"></span>II.8.1-a Interprétation des résultats

Les résultats obtenus son très proches à celles de la simulation de DOYON Jean François(2011) et de Schiferl et Ong (1983).On remarques que la forme de chaque chronogramme presque la même par rapport au résultats comparatives , seulement il y a des petites différences des valeurs pour certaines grandeurs et surtout dans la deuxième étoile à cause de manque d'information sur les paramètres utilisés lors des deux simulations utilisées pour la comparaison. Pour les tension Va et Vx on remarque qu'il y a quelques perturbations c'est à cause de la commutation des thyristors, et les courants Ia et Ix sont presque les mêmes pour la forme et la valeur.

La deuxième partie des résultats contient le couple électromagnétique Cem et les courants des amortisseurs de l'axe direct et l'axe en quadrature de la machine ikd et ikq, aussi sont presque les mêmes par rapport au deux autres simulation.

Lors de la comparaison entres les résultats notre modèle simulink de la MSDE fonctionne convenablement.

#### <span id="page-36-1"></span>II.8.2 Application motrice

Pour cette application , on utilise la commande MLI,Cette dernière est l'une des stratégies les plus utilisées dans l'alimentation des machines à courant alternatif vu sa robustesse, sa simplicité de mise en ?uvre et son indépendance des paramètres électriques. Le principe de cette stratégie est basé sur la commande des interrupteurs de l'onduleur . Pour notre simulation on utilise un onduleur de tension deux niveaux contient six IGBT, alimenté en courant continue(DC)  $Vdc = 240v$ , et commandé par un générateur des impulsions MLI

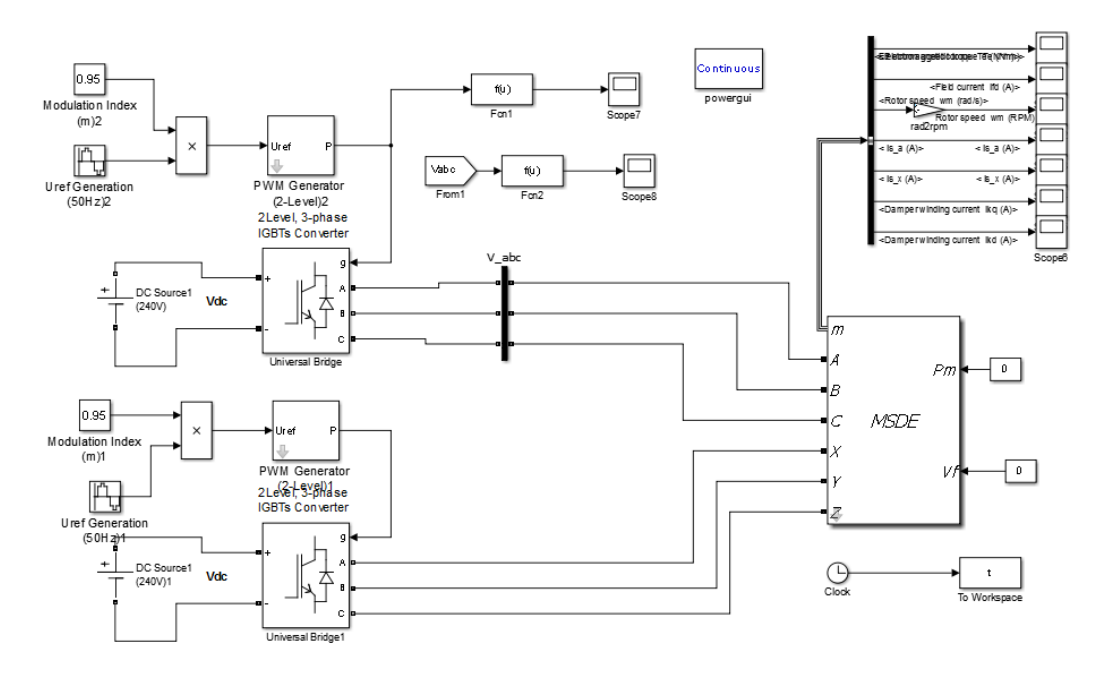

vectoriel (SVPWM) , génère trois signaux MLI, pour les deux étoile (abc) et (xyz) on a les même onduleurs.La figure suivante montre le schéma simulink utilisée :

<span id="page-37-0"></span>Figure II.10 – Montage simulink utilisée pour l'application motrice

La figure suivante montre la tension de sortie d'onduleur , mesurée entre deux phase a et b.

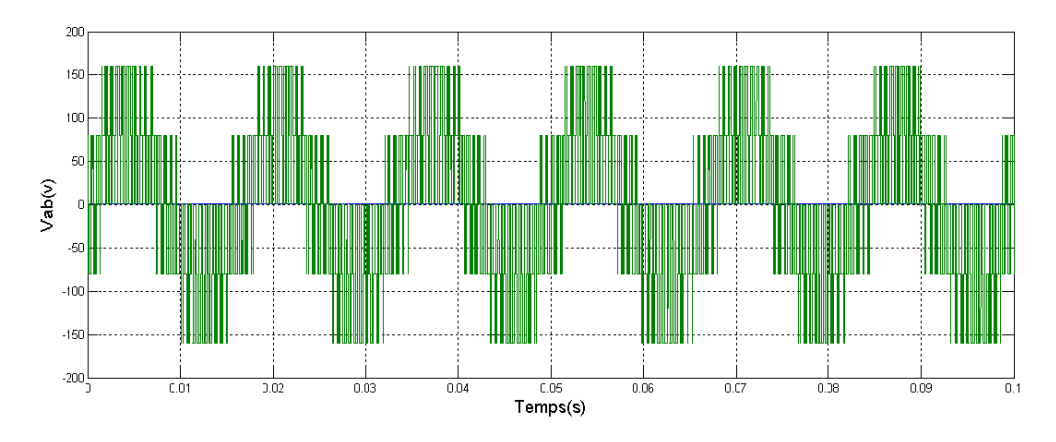

<span id="page-37-1"></span>Figure II.11 – Tension à la sortie de l'onduleur

On simule le montage, et reléve les différents grandeur de la machine  $(Cem, i_{fd}, \omega_m, i_{sa}, i_{sx}, i_{kd})$  $et i_{kq}$ 

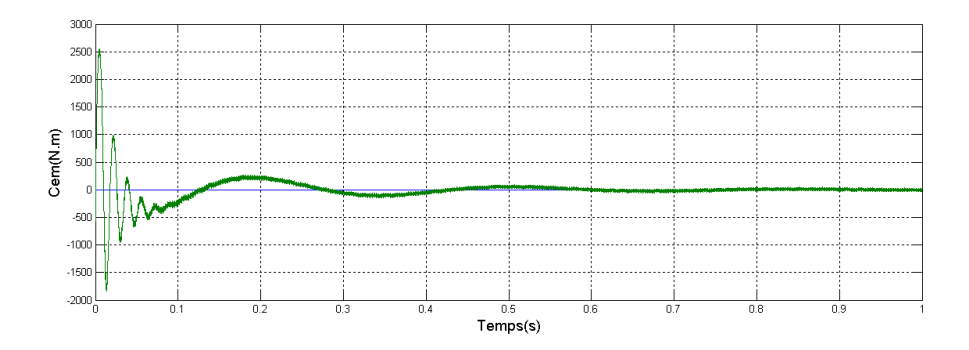

<span id="page-38-0"></span>Figure II.12 – Chrono-gramme du couple électromagnétique Cem

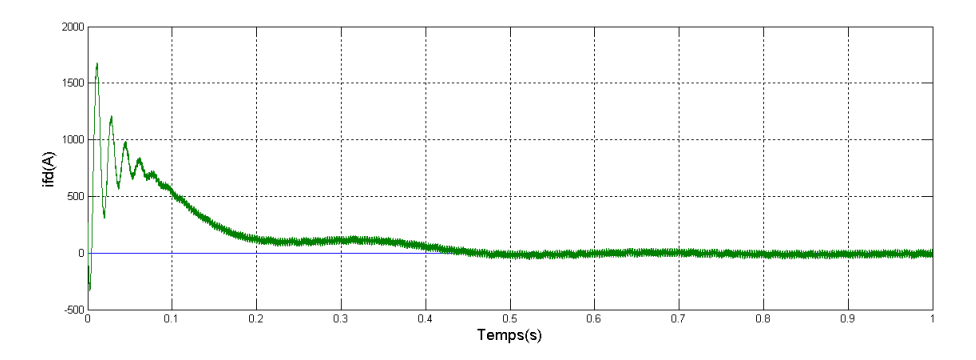

<span id="page-38-1"></span>Figure II.13 – Chrono-gramme du courant rotorique ifd

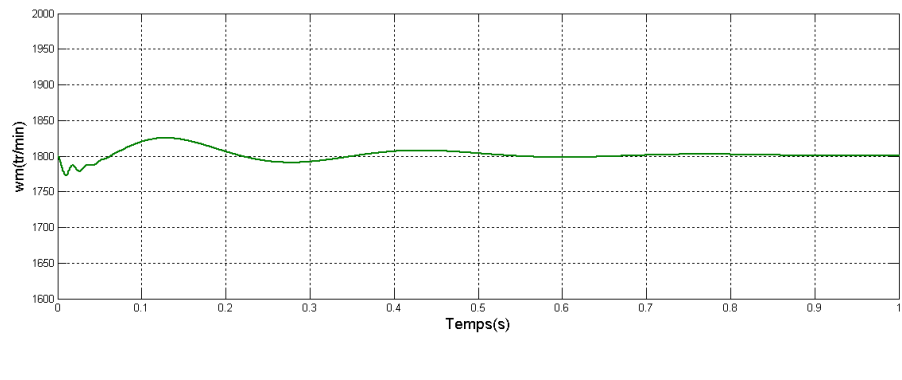

<span id="page-38-2"></span>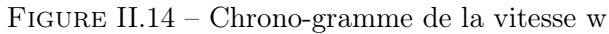

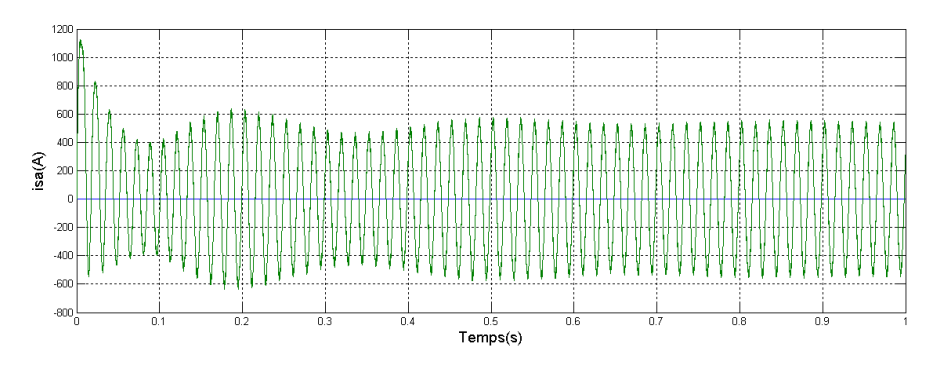

<span id="page-38-3"></span>Figure II.15 – Chrono-gramme du courant statorique isa

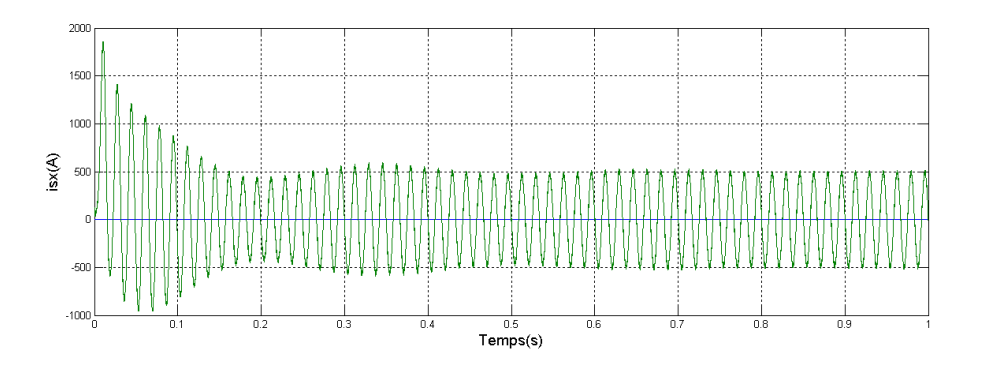

<span id="page-39-1"></span>Figure II.16 – Chrono-gramme du courant statorique isx

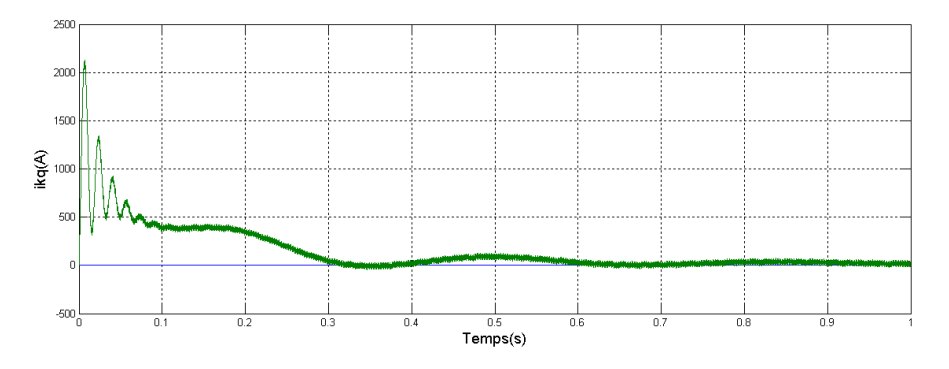

<span id="page-39-2"></span>Figure II.17 – Chrono-gramme du courant d'amortisseur ikq

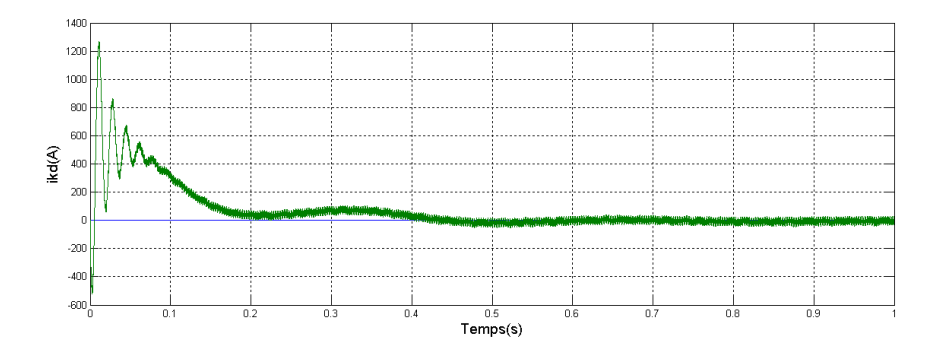

<span id="page-39-3"></span>Figure II.18 – Chrono-gramme du courant d'amortisseur ikd

#### <span id="page-39-0"></span>II.8.2-a Interprétation des résultats

Nous avons présenté ci-dessus les résultats de simulation de l'association onduleur MLI - MSDE , on rappel qu'on a prenons les référence Pm et Vf nuls. Lors de démarrage le couple électromagnétique atteint une valeur maximale en régime transitoire puis il diminue et se stabilise, et on remarque un grand appel des courant(ifd,isa,isx,ikd,ikq)

au démarrage puis il se prend une valeur constante.La vitesse de rotation un peut perturber au démarrage puis elle prend la valeur nominale de la machine.

# <span id="page-40-0"></span>II.9 Conclusion

Ce chapitre a fait l'objet de l'établissement d'un modèle mathématique de la MSDE basé sur la théorie unifiée des machines électriques tout en adoptant certaines hypothèses simplificatrices.Puis on créeront un modèle simulink de la machine sous logiciel MATLAB. Le modèle est utilisé pour deux applications motrice et génératrice , les résultats obtenus lors de ces simulations sont très acceptables par rapport à des comparaisons avec d'autres résultats , alors notre modèle simulink de la machine synchrone double étoile est prêt pour l'utiliser comme un aérogénérateur éolien.

# <span id="page-41-0"></span>Chapitre III

# Modélisation et stratégie de commande de la turbine éolienne

#### Sommaire

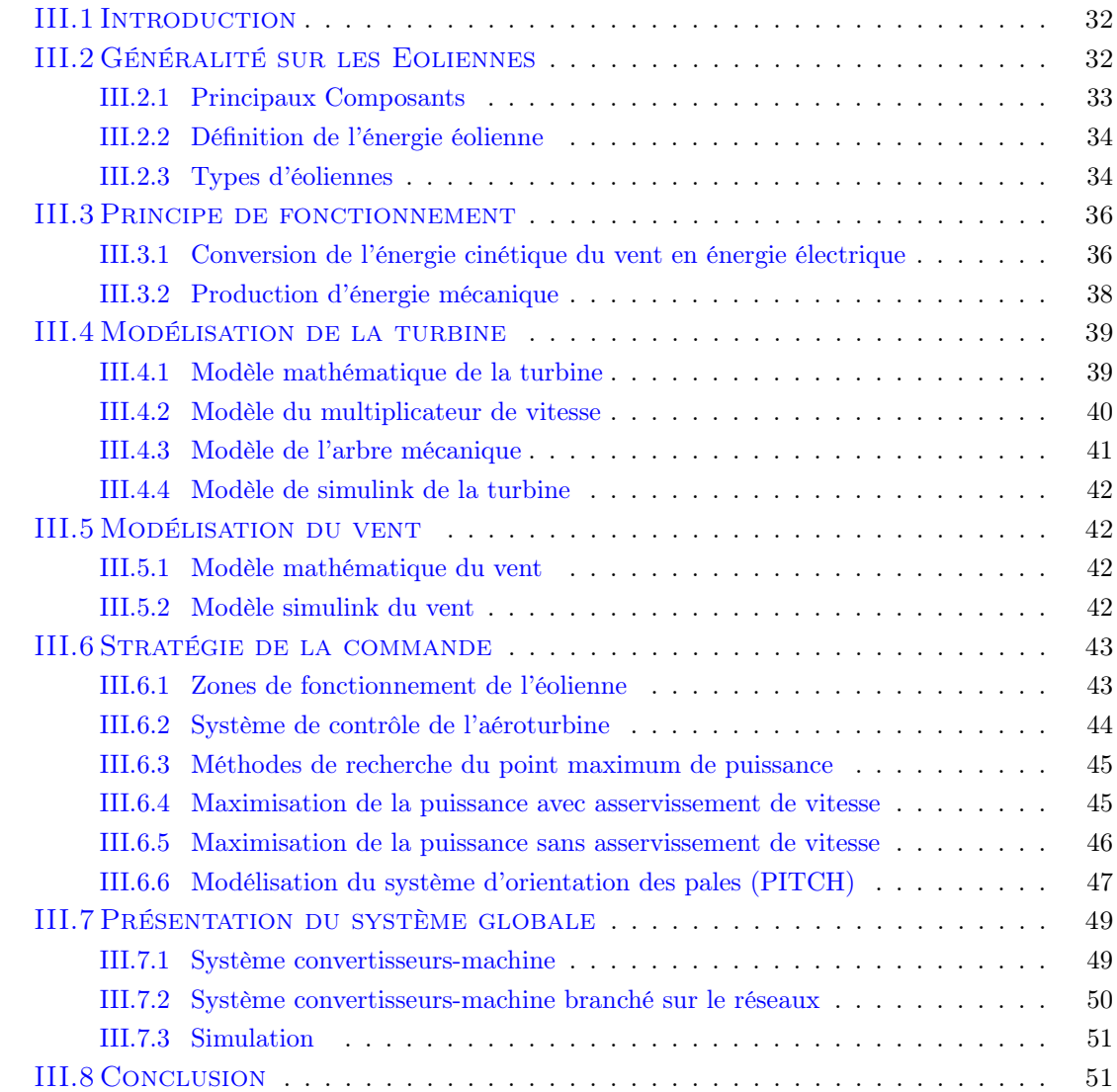

## <span id="page-42-0"></span>III.1 Introduction

Dans la chaîne de conversion de l'énergie éolienne, la turbine et la génératrice sont les deux éléments les plus importants, car la turbine assure une transformation de l'énergie cinétique du vent en énergie mécanique qui permet de faire tourner le rotor de la génératrice et cette dernière assure la conversion de l'énergie mécanique en énergie électrique.Le système turbine-génératrice est intégré avec des convertisseurs, nécessaires pour la conversion (alternatif /continu) ou inversement. Ce chapitre est consacrée à la modélisation et la commande d'une turbine éolienne. par la suite, différentes stratégies de commande sont décrites pour contrôler la puissance aérodynamique de la turbine.

# <span id="page-42-1"></span>III.2 Généralité sur les Eoliennes

Depuis l'utilisation du moulin à vent, la technologie des capteurs éoliens n'a cessé d'évoluer. C'est au début des années quarante que de vrais prototypes d'éoliennes à pales profilées ont été utilisés avec succès pour générer de l'électricité.

Plusieurs technologies sont utilisées pour capter l'énergie du vent et les structures des capteurs sont de plus en plus performantes. [\[31\]](#page-66-0)

Outre les caractéristiques mécaniques de l'éolienne, l'efficacité de la conversion de l'énergie mécanique en énergie électrique est très importante. Là encore, de nombreux dispositifs existent et, pour la plupart,ils utilisent des machines synchrones et asynchrones. Les stratégies de commande de ces machines et leurs éventuelles interfaces de connexion au réseau doivent permettent de capter un maximum d'énergie sur une plage de variation de vitesse de vent la plus large possible, ceci dans le but d'améliorer la rentabilité des installations éoliennes.[\[4\]](#page-64-5) [\[25\]](#page-65-7)

<span id="page-42-2"></span>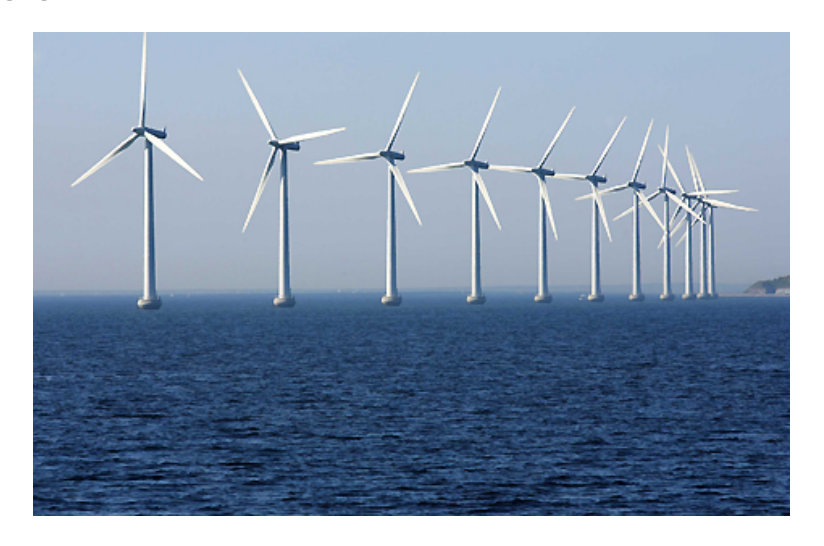

Figure III.1 – Éolienne

#### <span id="page-43-0"></span>III.2.1 Principaux Composants

- \* Mécanisme d'orientation : Utilisé pour tourner la turbine contre le vent. On dit que l'éolienne possède une erreur d'orientation lorsqu'elle n'est pas tournée perpendiculairement au sens du vent. Une telle erreur implique qu'une part plus restreinte de l'énergie contenue dans le vent passera au travers du rotor.
- \* Boite de vitesse : La puissance provenant de la rotation du rotor est transmise au générateur par le biais de 2 arbres de transmission et de la boite de vitesse. La solution pratique utilisée, en parallèle avec l'industrie automobile, est la mise en place d'une boite de vitesse. Ainsi la rotation lente et puissante de l'arbre en amont sera transformée en rotation rapid à bas couple en aval de la boite de vitesse, mieux à même d'être utilisée par le générateur.
- \* Anémomètre et girouette : La mesure de la vitesse du vent est habituellement effectuée à l'aide d'un anémomètre. Possédant un axe vertical et 3 coupoles captant le vent et entrainant sa rotation, le nombre de révolutions effectuées est décompté électroniquement. Généralement couplé à une girouette permettant de déterminer la direction du vent, les informations récoltées sont transmises au mécanisme d'orientation pour placer l'éolienne dans la meilleure position
- \* Système de refroidissement : Les générateurs nécessitent la mise en place d'un système de refroidissement pour leur bon fonctionnement. Dans la plupart des éoliennes, le refroidissement se fait en plaçant le générateur dans un conduit d'air frais. Certains fabricants utilisent en refroidissement par eau. Cela présente l'avantage d'être plus compact mais nécessite la mise en place d'un radiateur dans la nacelle pour évacuer la chaleur contenu dans le liquide de refroidissement

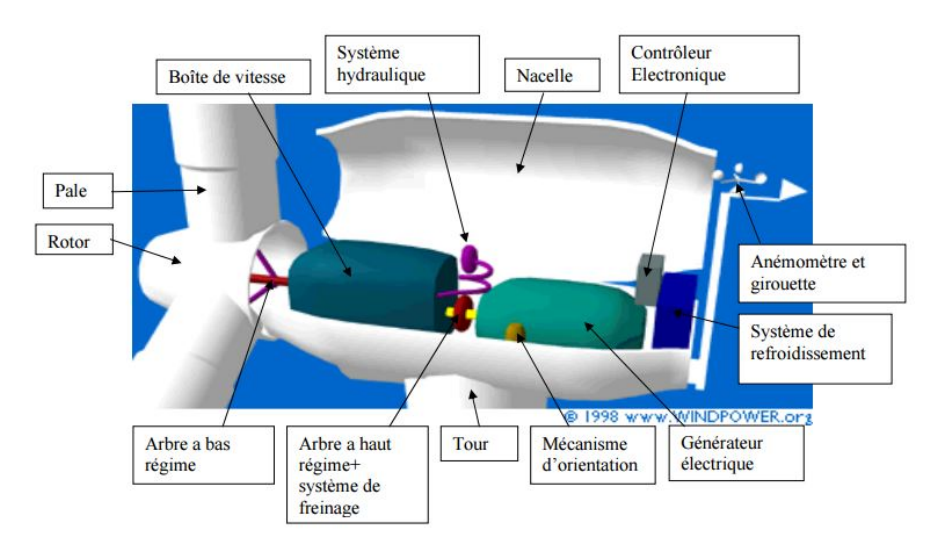

<span id="page-43-1"></span>Figure III.2 – Principaux composants de l'éolienne moderne

#### <span id="page-44-0"></span>III.2.2 Définition de l'énergie éolienne

Un aérogénérateur, plus communément appelé éolienne, est un dispositif qui transforme une partie de l'énergie cinétique du vent en énergie mécanique disponible sur un arbre de transmission puis en énergie électrique par l'intermédiaire d'une génératrice. [\[30\]](#page-66-1)

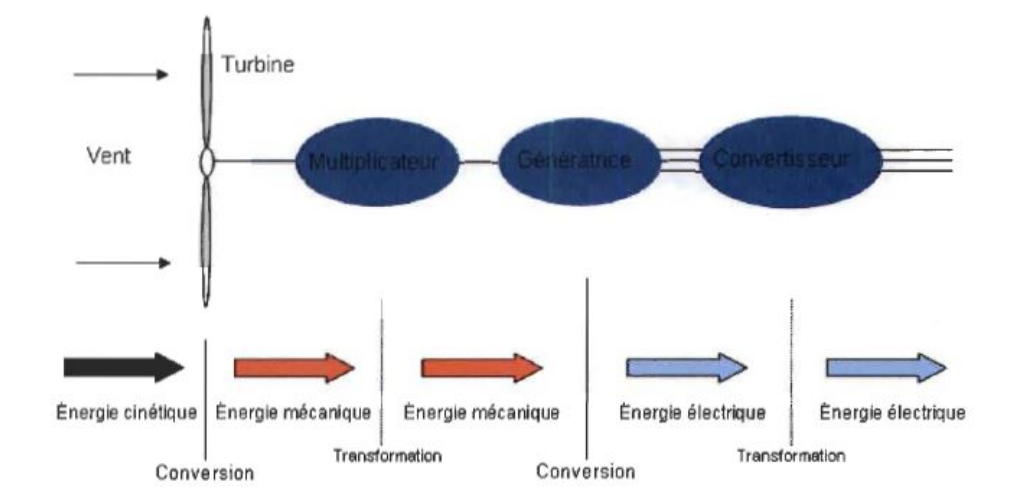

<span id="page-44-3"></span>Figure III.3 – Principe de la conversion d'énergie

#### <span id="page-44-1"></span>III.2.3 Types d'éoliennes

Il existe deux types d'éoliennes modernes : celle a axe horizontal dont le rotor ressemble à une hélice d'avion ; et l'éolienne à axe vertical dont la forme s'apparente à celle d'un batteur à oeuf à l'envers.

#### <span id="page-44-2"></span>III.2.3-a Eoliennes à axe vertical

Les éoliennes à axe vertical ne nécessitent pas de système d'orientation par rapport à la direction du vent : une roue est montée sur un axe qui entraîne directement une génératrice. L'éolienne à axe vertical permet de bons rendements pour des vitesses de vent faibles grâce à son principe aérodynamique. Sa vitesse est autorégulée en cas de vent turbulent. Totalement silencieuse et sans vibration, l'éolienne verticale est adaptée au milieu urbain et peut être implantée directement sur une structure existante, un toit, un garage, une terrasse ou dans un espace vert.[\[24\]](#page-65-8) [\[25\]](#page-65-7)

- Avantages : Peu bruyante Installation sur bâtiment possible Performante dans les vents turbulents - Inconvénients : Prix Complexe Technologie nouvelle

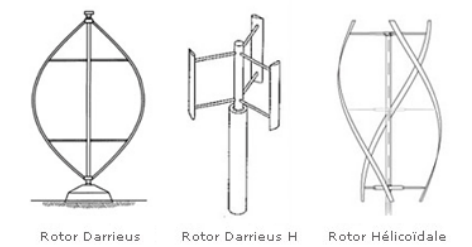

<span id="page-45-1"></span>Figure III.4 – Éolienne à axe vertical

#### <span id="page-45-0"></span>III.2.3-b Eoliennes à axe horizontal

Les éoliennes à axe horizontal sont basées sur la technologie ancestrale des moulins à vent. Elles sont constituées de plusieurs pales profilées aérodynamiquement à la manière des ailes d'avion. Dans ce cas, la portance n'est pas utilisée pour maintenir un avion en vol mais pour générer un couple moteur entraînant la rotation. Le nombre de pales utilisé pour la production d'électricité varie classiquement entre 1 et 3, le rotor tripale étant le plus utilisé car il constitue un compromis entre le coefficient de puissance, le coût et la vitesse de rotation du capteur éolien. Ce type d'éolienne a pris le dessus sur celles à axe vertical car elles représentent un coût moins important, elles sont moins exposées aux contraintes mécaniques et la position du récepteur à plusieurs dizaines de mètres du sol privilégie l'efficacité. Notons cependant que certains travaux défendent la viabilité du rotor vertical en réalisant des études multi-critères. Les concepts abordés dans la suite de cette étude se limiteront uniquement au cas des éoliennes à axe horizontal. [\[30\]](#page-66-1) [\[24\]](#page-65-8)

<span id="page-45-2"></span>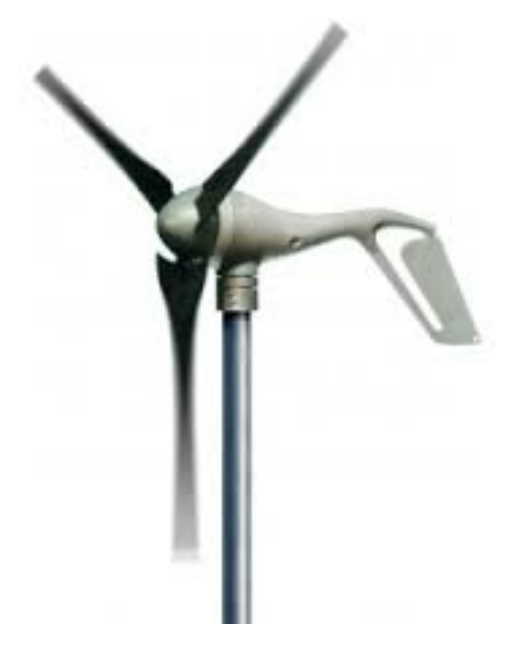

Figure III.5 – Éolienne à axe horizontal

### <span id="page-46-0"></span>III.3 Principe de fonctionnement

L'énergie d'origine éolienne fait partie des énergies renouvelables. L'aérogénérateur utilise l'énergie cinétique du vent pour entraîner l'arbre de son rotor : celle-ci est alors convertie en énergie mécanique elle-même transformée en énergie électrique par une génératrice électromagnétique accouplée à la turbine éolienne. Ce couplage mécanique peut être soit direct si la turbine et la génératrice ont des vitesses du même ordre de grandeur, soit réalisé par l'intermédiaire d'un multiplicateur dans le cas contraire. Enfin, il existe plusieurs types d'utilisation de l'énergie électrique produite : soit elle est stockée dans des accumulateurs, soit elle est distribuée par le biais d'un réseau électrique ou soit elle alimente des charges isolées.[\[2\]](#page-64-6)

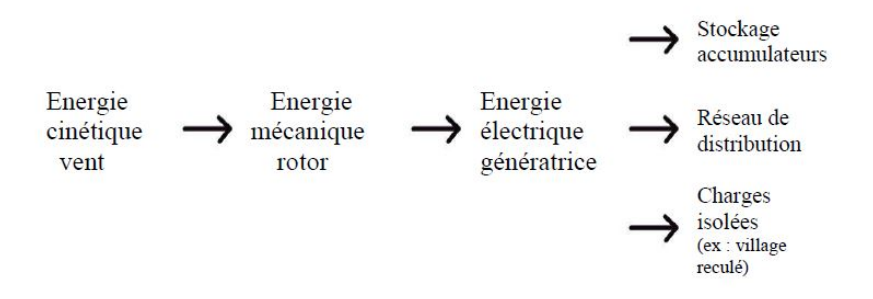

<span id="page-46-2"></span>Figure III.6 – Étapes de production d'électricité

La majorité des turbines éoliennes rencontrées dans le domaine sont à axe horizontal. Ce choix repose principalement sur le fait que ce type de turbine présente une efficacité de conversion d'énergie environ deux fois plus élevée que les éoliennes à axe vertical Elles ont constituées par : [\[33\]](#page-66-2)

- Trois pales.
- Éventuellement, selon le type, d'un réducteur de vitesse.
- D'une génératrice électrique.
- D'une interface, génératrice-réseau électrique, qui diffère selon les modèles.

#### <span id="page-46-1"></span>III.3.1 Conversion de l'énergie cinétique du vent en énergie électrique

La turbine éolienne est un dispositif qui transforme l'énergie cinétique du vent en énergie mécanique. A partir de l'énergie cinétique des particules de la masse d'air en mouvement passent par la surface active S de la voilure Considérons le système éolien à axe horizontal représenté sur lequel on a représenté la vitesse du  $V_1$  en amont de l'aérogénérateur et la vitesse  $V_2$  en aval en supposant que la vitesse du vent traversant le rotor est égale à la moyenne entre la vitesse du vent non perturbé à l'avant de l'éolienne  $V_1$  et la vitesse du vent après passage à travers le rotor  $V_2$  soit :  $\frac{V_1 + V_2}{2}$  $\frac{1}{2}$ , la masse d'air en mouvement de densité  $\rho$  traversant une surface S balayer par les pales de la turbine.[\[29\]](#page-66-3)

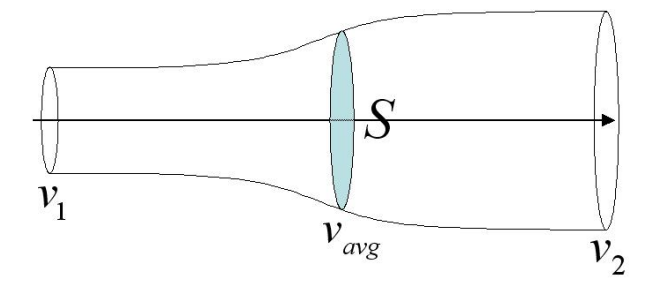

Figure III.7 – Tube de courant autour d'une éolienne

<span id="page-47-0"></span>
$$
m = \frac{\rho S (V_1 + V_2)}{2} \tag{III.1}
$$

avec  $\rho$  est la densité de l'air = 1.22kg/ $m^3$  a la pression atmosphérique de 15 $C^{\circ}$ La puissance extraite :

$$
P_m = \frac{m((V_1)^2 - (V_2)^2)}{2} \tag{III.2}
$$

La puissance  $P_m$  alors extraite s'exprime par la moitié du produit de la masse et de la diminution de la vitesse du vent (seconde loi de newton). Remplaçons m par son expression dans  $P_m$  on trouve :

$$
P_m = \frac{(V_1 + V_2)((V_1)^2 - (V_2)^2))}{4}
$$
 (III.3)

Si le vent théoriquement est non perturbé, traversait cette même surface S sans diminution de vitesse soit à la vitesse  $V_1$ , la puissance  $P_m$  correspondante serait alors :

$$
P_{mt} = \frac{(V_1)^3}{2} \tag{III.4}
$$

Le ratio entre la puissance extraite du vent et la puissance totale théoriquement disponible est alors :

$$
\frac{P_m}{P_{mt}} = \frac{\left(1 + \left(\frac{V_1}{V_2}\right)\right)\left(1 - \left(\frac{V_1}{V_2}\right)^2\right)}{2} \tag{III.5}
$$

le ratio  $P_{mt}P_m$  s'appel aussi coefficient de puissance  $C_p$  présente un maximale de 16/27 s'appel la limite de Betz qui fixe la puissance m Cette limite n'est en réalité jamais atteinte et chaque éolienne est définie par son propre coefficient de puissance exprimé en fonction de la vitesse relative λ représentant le rapport entre la vitesse de 1' extrémité des pales de l' éolienne et la vitesse du vent. [\[13\]](#page-65-9)

$$
P_{max} = \frac{16}{27} P_{mt} = 0.59 P_{mt}
$$
\n(III.6)

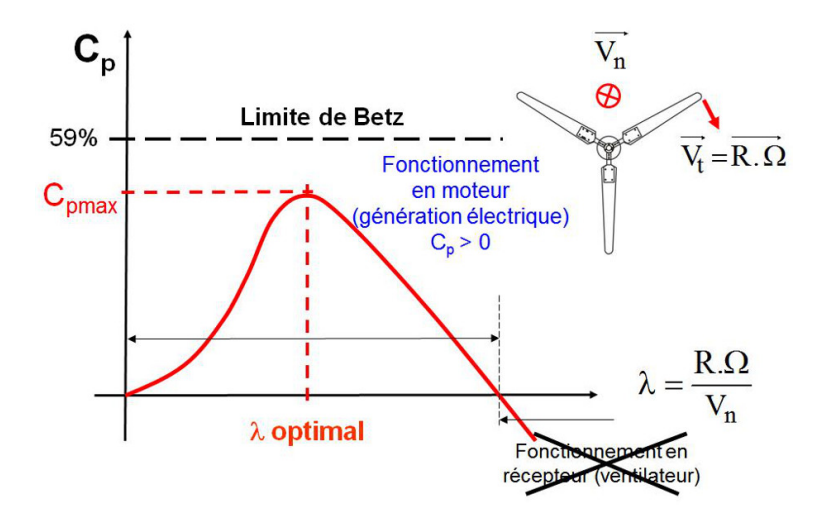

<span id="page-48-1"></span>Figure III.8 – Limite de betz

### <span id="page-48-0"></span>III.3.2 Production d'énergie mécanique

En combinant les équations  $(m),(p_{mt})$  et  $(p_m/p_{mt})$ , la puissance mécanique Pm disponible sur l'arbre d'un aérogénérateur s'exprime ainsi : [\[26\]](#page-65-10)

$$
P_m = \frac{P_m}{P_{mt}} P_{mt} = C_p P_{mt} = C_p(\lambda) \rho^2 [V_1]^3
$$
 (III.7)

avec :

$$
\lambda = \frac{\Omega_1 R}{V_1} \tag{III.8}
$$

 $\Omega_1$ :Vitesse de rotation avant le multiplicateur.

R : Rayon de l'aérogénérateur.

Compte tenu du rapport du multiplicateur de vitesse G , la puissance mécanique  $P_{mg}$ disponible sur l'arbre du générateur électrique s'exprime par :

$$
P_{mg} = \frac{1}{2} C_p \left(\frac{\omega_2 R}{V_1}\right) \rho^2 V_1^3 \tag{III.9}
$$

avec :  $\omega_2$  : Vitesse de rotation après le multiplicateur.

Cette relation permet d'établir un ensemble de caractéristiques donnant la puissance disponible en fonction de la vitesse de rotation du générateur pour différentes vitesses de vent.

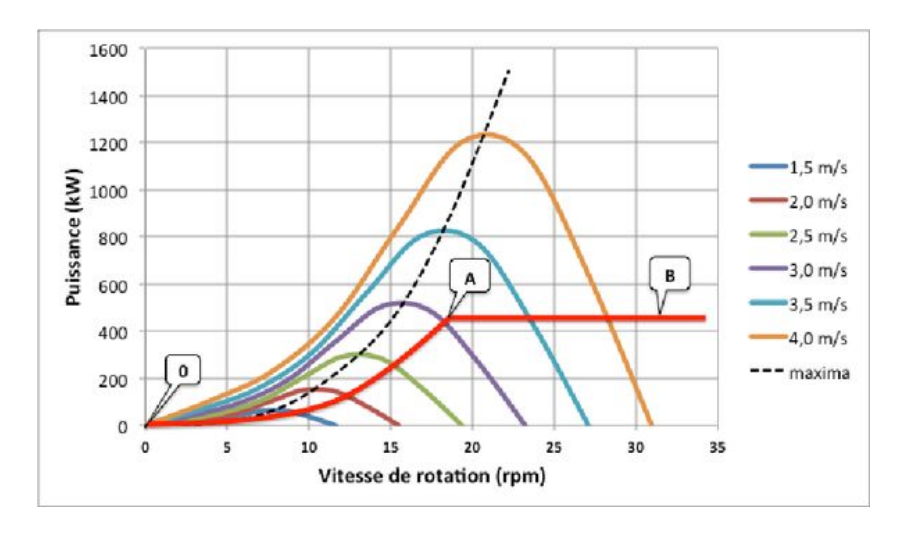

<span id="page-49-2"></span>Figure III.9 – La puissance en fonction de la vitesse de rotation

### <span id="page-49-0"></span>III.4 Modélisation de la turbine

#### <span id="page-49-1"></span>III.4.1 Modèle mathématique de la turbine

Le modèle de la turbine éolienne doit représenter l'ensemble des éléments du système aérogénérateur éolien. Les éoliennes installées sont généralement constituées de trois pales qui pivotent sur leur axe d'un angle  $\beta$ , contrôlé par un système électromagnétique. Le dispositif, qui est étudié, est constitué d'une turbine éolienne comprenant des pales de longueur R entraînant une génératrice à travers un multiplicateur de vitesse de gain G . [\[10\]](#page-64-7) La turbine est un dispositif permettant de convertir l'énergie du vent en énergie mécanique. Elle est caractérisée par son couple aérodynamique donné par :

$$
T = \frac{1}{2\Omega_t} C_p \rho . S . v^3 \tag{III.10}
$$

 $\Omega_t$ : la vitesse de la turbine.

 $C_p$ : représente le rendement aérodynamique de la turbine. Il dépend du p dimensionnement de la pale, du coefficient de vitesse  $\lambda$  (speed ratio) et de l'angle d'orientation de la pale  $\beta$ . V : Vitesse de vent

 $S:$  Surface circulaire balyée par la turbine

Le ratio de vitesse est défini comme le rapport entre la vitesse de la pale et la vitesse du vent comme :

$$
\lambda = \frac{R\omega_t}{v} \tag{III.11}
$$

Pour cette étude, la formule suivante a été utilisée pour la turbine

$$
C_p(\lambda, \beta) = 0.46 \left(\frac{151}{\lambda_t} - 0.58\beta - 0.002\beta^{2.14} - 13.2\right) \left(e^{-18.4/\lambda_t}\lambda_t = \frac{1}{\lambda + 0.02\beta} - \frac{0.003}{\beta^3 + 1}\right)
$$
(III.12)

L'expression  $(C_p)$  correspond à une régulation par décrochage aérodynamique. Pour une vitesse de rotation donnée, le décrochage aérodynamique est automatique au-delà d'une certaine vitesse de vent, ce qui régule automatiquement la puissance convertie. Cependant, la force de trainée devient très forte, et le système de farinage doit stopper la turbine si cette dernière devient critique.

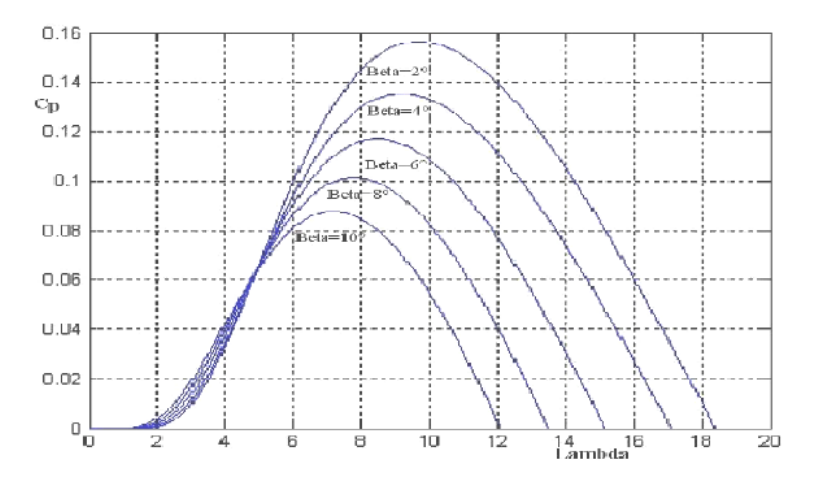

<span id="page-50-1"></span>Figure III.10 – Coefficient de puissance

La figure montre les courbes du coefficient de puissance en fonction de  $\beta$  pour différentes valeurs de  $\lambda$ .

#### <span id="page-50-0"></span>III.4.2 Modèle du multiplicateur de vitesse

Le multiplicateur de vitesse transforme l'énergie aérodynamique de l'arbre mécanique de l'éolienne (vitesse lente) à l'arbre mécanique du rotor de la génératrice (vitesse rapide  $ω$ ) avec un rapport de vitesse G [\[12\]](#page-64-8). Cela se traduit mathématiquement par les équations :

$$
C_g = G\omega_t \tag{III.13}
$$

$$
\omega = G\omega_t \tag{III.14}
$$

Le multiplicateur est modélisé sous matlab comme suit :

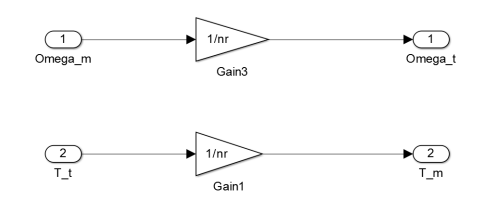

<span id="page-50-2"></span>Figure III.11 – Modèle d'un multiplicateur

#### <span id="page-51-0"></span>III.4.3 Modèle de l'arbre mécanique

L'arbre mécanique, est appelé aussi arbre lent ou arbre primaire, relie le moyeu au multiplicateur. Il tourne en général pour les éoliennes à fortes puissances entre 30 à 40 tours par minutes. Il est relié à l'arbre secondaire par l' intermédiaire du multiplicateur. L'équation de cet arbre est décrite ci-dessous. Le modèle mécanique proposé considère l'inertie totale] constituée de l'inertie de la turbine, reportée sur le rotor de la génératrice. [\[22\]](#page-65-11)

$$
J = \frac{J_t}{G_2} + J_g \tag{III.15}
$$

Il est à noter que l'inertie du rotor de la génératrice est très faible par rapport à l'inertie de la turbine reportée par cet axe. L'équation fondamentale de la dynamique permet de déterminer l'évolution de la vitesse mécanique à partir du couple mécanique  $(C_{mec})$  appliqué au rotor :

$$
J\frac{d\omega_{mec}}{dt} = C_{mec} \tag{III.16}
$$

Où J est l'inertie totale qui apparaît sur le rotor de la génératrice. Ce couple mécanique prend en compte, le couple électromagnétique Cem produit par la génératrice, le couple des frottements visqueux  $C_f$  et le couple issu du multiplicateur  $C_g$ 

$$
C_{mec} = C_g - C_{em} - C_f \tag{III.17}
$$

 $C_f$  est exprimé comme :

$$
C_f = f\omega_{mec} \tag{III.18}
$$

f est le coefficient de frottement équivalent de l'arbre égale à

$$
f = \frac{f_t}{G^2} + f_g \tag{III.19}
$$

Ou  $f_t$  et  $f_g$  sont les coefficients de frottement de la turbine et du générateur respectivement.

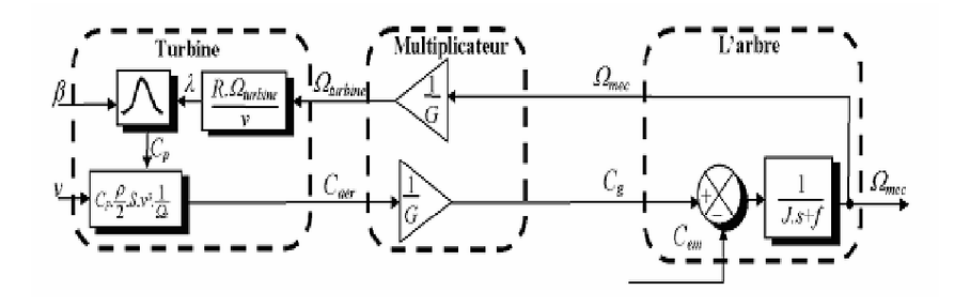

<span id="page-51-1"></span>Figure III.12 – Schéma bloc du modèle de la turbine

#### <span id="page-52-0"></span>III.4.4 Modèle de simulink de la turbine

On présente le modèle simulink de la turbine utilisé , c'est déjà implémenter dans la librairie SPS du matlab .

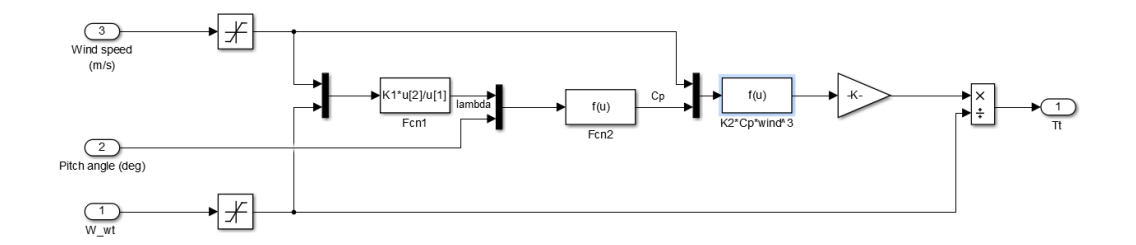

<span id="page-52-4"></span>Figure III.13 – Schéma simulink de la turbine

Ce modèle est tirée du travail de Gagnon et Brochu(2011) est un modèle contient des différents bloc de Simulink , les entrées de ce modèle la vitesse du vent , l'angle β du PITCH et la vitesse à la sortie du multiplicateur , la sortie est un couple vers le multiplicateur de vitesse .

### <span id="page-52-1"></span>III.5 Modélisation du vent

Le vent est la raison d'être des aérogénérateurs, son énergie cinétique constitue la source primaire d'énergie. Le vent est en fait un champ de vitesses de déplacements de masses d'air caractérisé par sa vitesse et sa direction qui sont affectées par plusieurs facteurs, en particulier le phénomène de cisaillement et l'effet d'obstacle de la tour. Ces phénomènes modélisables correspondent à la partie déterministe de la variation spatiale du champ de vitesses. Les turbulences provoquées par les obstacles en amont (bâtiments, arbres, autre éoliennes,...) correspondent à la partie stochastique de la variation spatiale du champ de vitesses. [\[20\]](#page-65-12)

#### <span id="page-52-2"></span>III.5.1 Modèle mathématique du vent

La vitesse du vent sera modélisée, dans cette partie, sous forme déterministe par une somme de plusieurs harmoniques sous la forme :

$$
V_v(t) = A + \sum_{n=1}^{i} a_n \sin(b_n \omega_v \cdot t)
$$
 (III.20)

#### <span id="page-52-3"></span>III.5.2 Modèle simulink du vent

le modèle simulink du vent avec et sans perturbation :

résultats de simulation du vent avec et sans perturbation :

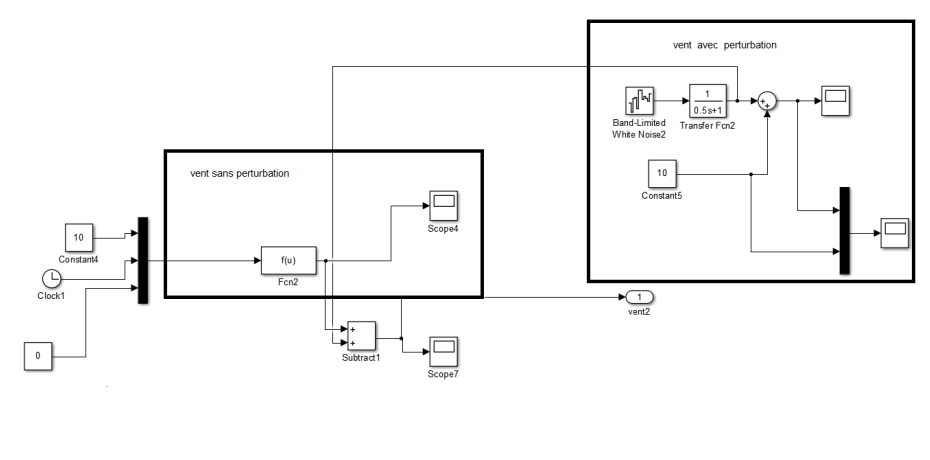

<span id="page-53-2"></span>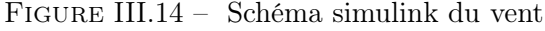

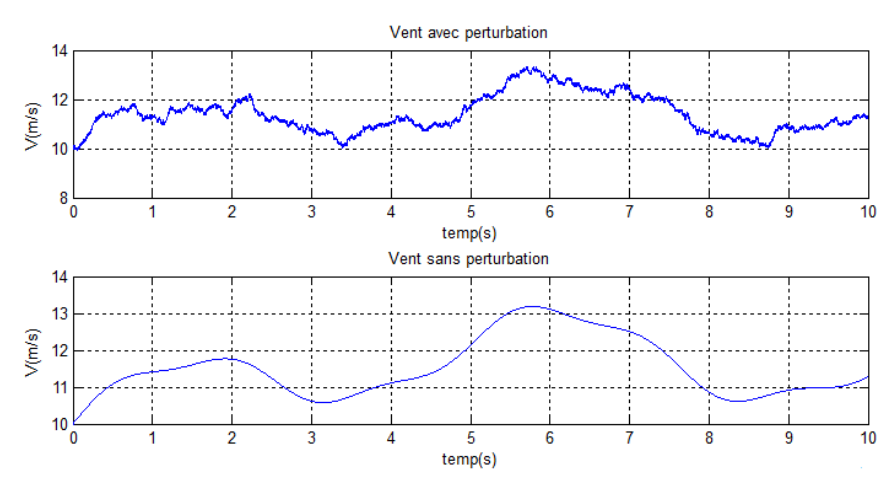

<span id="page-53-3"></span>Figure III.15 – Profil du vent

### <span id="page-53-0"></span>III.6 Stratégie de la commande

#### <span id="page-53-1"></span>III.6.1 Zones de fonctionnement de l'éolienne

La relation indique que la puissance éolienne captée est proportionnelle au cube de la vitesse du vent. Donc, il existe pour la puissance éolienne nominale Pn une vitesse du vent nominale pour laquelle l'aérogénérateur est bien dimensionné dans ses divers éléments C'est pour cela que la turbine éolienne doit modifier ses paramètres, afin de maintenir la vitesse à sa valeur nominale et d'éviter toute destruction mécanique. Le fonctionnement d'une éolienne à vitesse variable peut être défini selon trois zones,[\[18\]](#page-65-13) [\[31\]](#page-66-0) [\[33\]](#page-66-2) comme l'illustre la Figure

- \* Zone 1 : est la zone de démarrage de la turbine. En effet, en dessous de la vitesse de vent minimal nécessaire à son démarrage  $(V_{in}$ , la turbine ne fonctionne pas  $(P = 0)$ . [\[32\]](#page-66-4)
- \* Zone 2 :Lorsque la vitesse du générateur atteinte une valeur seuil, un algorithme de commande permettant l'extraction de la puissance maximale du vent est appliqué. Pour extraire le maximum de la puissance, l'angle de la pale est maintenu constant à sa valeur minimale, c'est à dire  $\beta = 2^{\circ}$ . Ce processus continue jusqua atteindre

une certaine valeur de la vitesse mécanique.[\[12\]](#page-64-8)

- \* Zone 3 :le vent atteint des vitesses élevées supérieures à la vitesse nominale,la vitesse de rotation et la puissance mécanique doivent être maintenues à leur valeurs nominales afin de ne pas endommager l'éolienne. Ces limitations peuvent s'effectuer, par exemple, en orientant les pales de l'éolienne afin de dégrader le rendement de l'éolienne (augmentation de l'angle de calage des pales P). Dès que le vent a atteint sa valeur maximale  $V_m$ , une procédure d'arrêt de l'éolienne est effectuée afin d'éviter toute destruction de celle-ci.[\[23\]](#page-65-14) [\[30\]](#page-66-1)
- \* Zone 4 : Dès que le vent atteint sa valeur maximale , une procédure d'arrêt de l'éolienne est effectuée, les pales de la turbine sont mises en drapeaux ( $\beta = 90^{\circ}$ ).Pour contrôler la puissance et la limiter lorsque la vitesse du vent est très élevée, on peut utiliser l'une des deux techniques de contrôle connues surtout dans les grandes turbines sous les noms de «Pitch Control» et «Stail Contol».[\[29\]](#page-66-3) [\[33\]](#page-66-2) [\[30\]](#page-66-1)

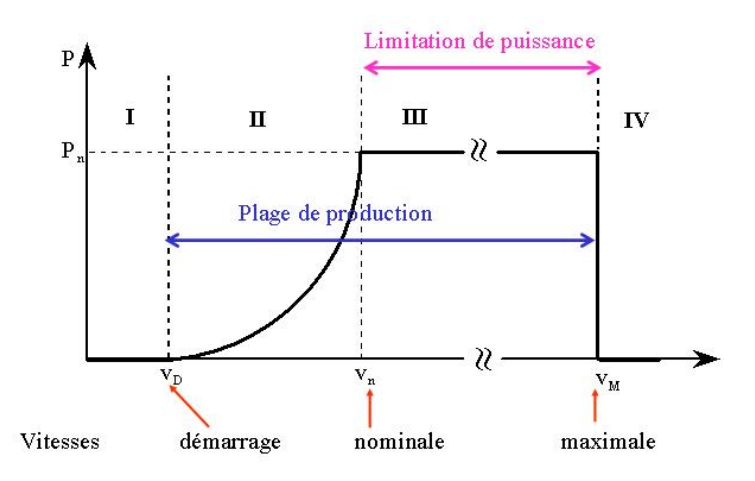

<span id="page-54-1"></span>Figure III.16 – Zones de fonctionnement de l'éolienne

#### <span id="page-54-0"></span>III.6.2 Système de contrôle de l'aéroturbine

Les constantes de temps du système électrique sont beaucoup plus faibles que celles des autres de l'aérogénérateur. Ceci permet de dissocier la commande de la génératrice de celle de l' aéroturbine et de définir ainsi deux niveaux de commande :

- \* Commande de niveau 1 : qui est appliqué à la génératrice électrique via les convertisseurs de puissance ainsi que le dispositif de calage.
- \* Commande de niveau 2 : qui fournit les entrées  $\beta^*$  et  $C^*_{em}$  du module de niveau 1.

Principe de MPPT Le principe de la stratégie MPPT (Maximum Power Point Tracking) consiste pour un angle de pale donné à ajuster en fonction de la vitesse du vent  $V_v$  et la vitesse de rotation de la turbine éolienne à une valeur de référence  $\omega_{tur}^*$  pour maintenir une vitesse relative optimale et donc un coefficient de puissance maximal  $C_{p_{max}}$ .[\[33\]](#page-66-2) Nous pouvons donc récrire l'équation de la façon suivante :

$$
\omega_{tur} = \frac{V_v \lambda_{opt}}{R}
$$
 (III.21)

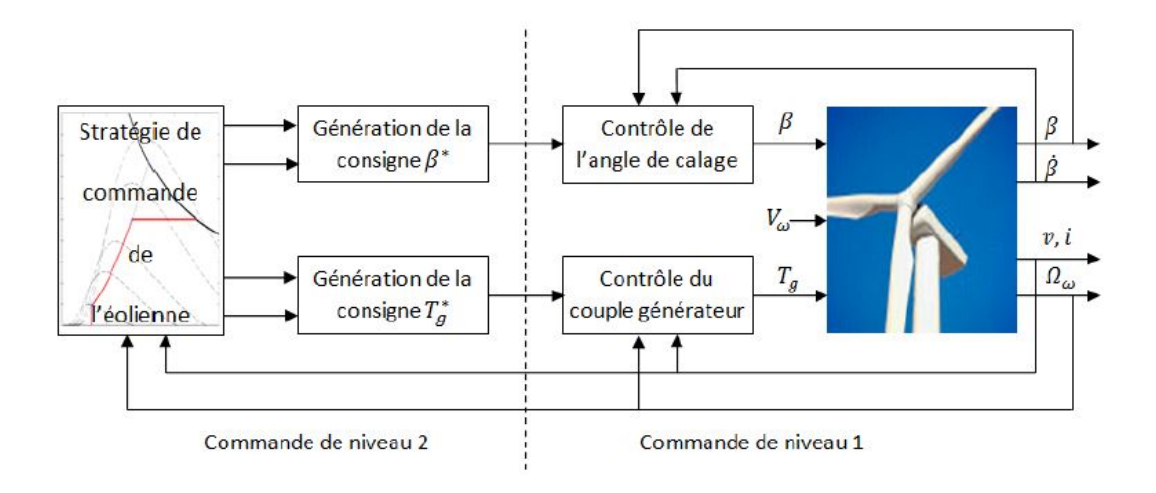

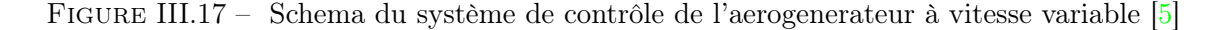

#### <span id="page-55-2"></span><span id="page-55-0"></span>III.6.3 Méthodes de recherche du point maximum de puissance

La caractéristique de la puissance optimale d'une éolienne est fortement non linéaire.Pour chaque vitesse du vent, le système doit trouver la puissance maximale de ce qui équivaut à la recherche de la vitesse de rotation optimale. Le schéma de la figure illustre les courbes caractéristiques de l'éolienne dans le plan de puissance, vitesse de rotation de la turbine. Chaque courbe en ligne pointillée correspond à une vitesse de vent  $V_v$  : donnée. [\[11\]](#page-64-9) L'ensemble des sommets de ces caractéristiques qui sont les points optimaux recherchés définit une courbe dite de puissance optimale, définit par l'équation :

$$
P_{opt} = \frac{1}{2} C_p^{opt} \left( \lambda_{opt} \right) \rho S V_v^3 \tag{III.22}
$$

#### <span id="page-55-1"></span>III.6.4 Maximisation de la puissance avec asservissement de vitesse

Dans un système éolienne, la vitesse du vent doit être mesurée ou estimée de façon à produire le maximum de puissance. Pour cela, des techniques de commande ont été développées sous l'hypothèse que la machine électrique et le multiplicateur de vitesse soient idéaux. Ces techniques de commande, bien connues sur les éoliennes permettent de produire un couple électromagnétique. Ce couple doit être en permanence, réglé à sa valeur de référence sur l'arbre de la turbine de manière à fixer la vitesse de celle-ci à une référence.[\[7\]](#page-64-10) L'action du correcteur de vitesse doit accomplir deux tâches :

\* Asservir la vitesse mécanique à sa valeur de référence,.

\* Il doit atténuer l'action du couple éolien qui constitue une entrée perturbatrice. La structure de cette stratégie de commande repose sur les relations suivantes :

$$
C_{em} = C_{em}^* = R_{vt}(\omega^* - \omega)
$$
 (III.23)

avec :  $R_{vt}$ : Régulateur de vitesse.

 $\omega^*$ :La vitesse mécanique de référence.

Si G est le gain du multiplicateur de vitesse, la vitesse mécanique de référence peut être exprimée en fonction de celle de la turbine, on a donc :

$$
\omega^* = G\omega_t^* \tag{III.24}
$$

Selon l'équation, la vitesse de rotation de la turbine est égale à :

$$
\omega_t = \frac{V_v \lambda}{R} \tag{III.25}
$$

Cette vitesse de référence de la turbine correspond à celle qui maximise le coefficient d'extraction de puissance  $C_p$ . Ce maximum  $C_{pmax}$  est obtenu pour une valeur optimale du ratio de vitesse  $\lambda(\lambda_{opt} = \lambda(C_{pmax}))$  comme on peut le constater sur l'équation ci-dessous :

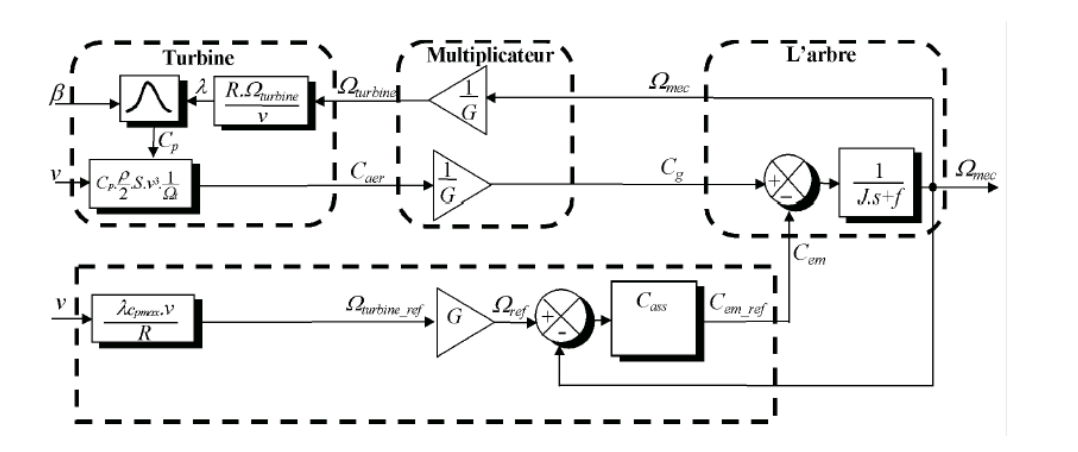

$$
\Omega_{tr}^{*} = \frac{V_v \lambda_{opt}}{R}
$$
 (III.26)

<span id="page-56-1"></span>Figure III.18 – Schéma bloc de la maximisation de la puissance extraite avec asservissement de la vitesse

#### <span id="page-56-0"></span>III.6.5 Maximisation de la puissance sans asservissement de vitesse

La stratégie de cette commande consiste à contrôler le couple électromagnétique afin de régler la vitesse mécanique pour maximiser la puissance électrique générée (niveau 1 ). Ce mode de contrôle repose sur l'hypothèse que la vitesse du vent varie très peu en régime permanent devant les constantes de temps électriques du système éolien, ce qui implique que le couple d'accélération de la turbine peut être considéré comme nul.[\[7\]](#page-64-10)zidelmal2015modele Dans ce cas, à partir de l'équation mécanique, nous pouvons écrire :

$$
J\frac{d\omega_{mec}}{dt} = C_{mec} = 0 = C_g - C_{em} - C_f
$$
 (III.27)

le couple mécanique

 $C_{mec}$ 

étant nul, donc en négligeant l'effet du couple des frottements  $(C_f = 0)$ , on obtient :

$$
C_{em} = C_g \tag{III.28}
$$

Le couple électromagnétique est déterminé à partir d'une estimation du couple aérogénérateur :

$$
C_{em}^* = \frac{C_{ares}}{G} \tag{III.29}
$$

Le couple aérogénérateur est lui-même estimé en fonction de la vitesse du vent et la vitesse de la turbine :

$$
C_{ares} = C_p \frac{\rho}{2} \cdot \frac{V_{es}^3}{\omega_{tes}} \tag{III.30}
$$

Une estimation de la vitesse de la turbine est calculée à partir de la vitesse mécanique :

$$
\omega_{tes} = \frac{G_{mec}}{G} \tag{III.31}
$$

La mesure de la vitesse du vent apparaissant au niveau de la turbine étant délicate, une estimation de sa valeur peut être obtenue par :

$$
V_{es} = \frac{\omega_{tes}}{\lambda} \tag{III.32}
$$

A partir de ces relations on a :

$$
C_{em}^* = \frac{C_p \rho \pi R^5}{2\lambda_{cpmax}^3} \cdot \frac{\omega_{mec}^2}{G^3}
$$
 (III.33)

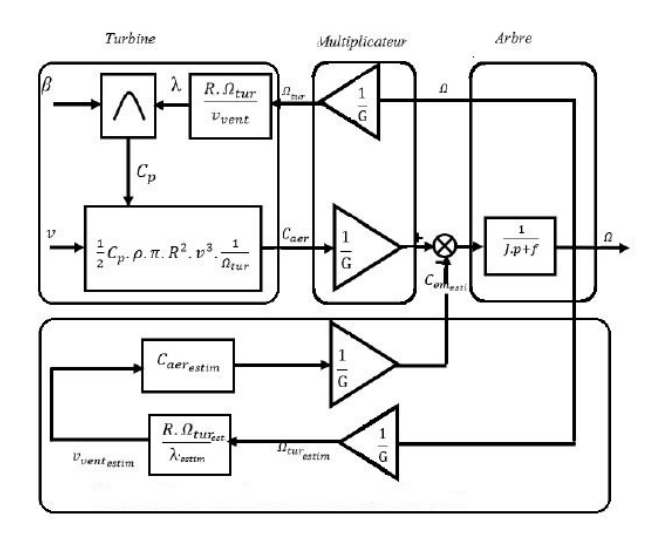

<span id="page-57-1"></span>Figure III.19 – Schéma bloc de la maximisation de la puissance extraite sans asservissement de la vitesse

#### <span id="page-57-0"></span>III.6.6 Modélisation du système d'orientation des pales (PITCH)

Les turbines éoliennes de grande puissance, de nos jours utilisent le système PITCH pour le contrôle aérodynamique pour limiter la puissance dans la zone 3. utilisent pour cela le principe du contrôle aérodynamique pour limiter la puissance extraite à sa valeur nominale. Ainsi l'orientation des pales pour augmenter ou diminuer la portance selon la vitesse du vent constitue l'organe principal du contrôle de la puissance extraite de la turbine. En réglant l'angle d'orientation des pales, on modifie les performances de la turbine, et plus précisément le coefficient de puissance. Les pales sont face au vent en basses vitesses, puis pour les fortes vitesses de vent, s' inclinent pour dégrader le coefficient de puissance. Elles atteignent la position « en drapeau  $(\beta = 90^{\circ})$  » à la vitesse maximale  $v_{max}$  [\[29\]](#page-66-3)[\[3\]](#page-64-11). En général la modélisation du pitch se fait en t rois étapes[\[29\]](#page-66-3) :

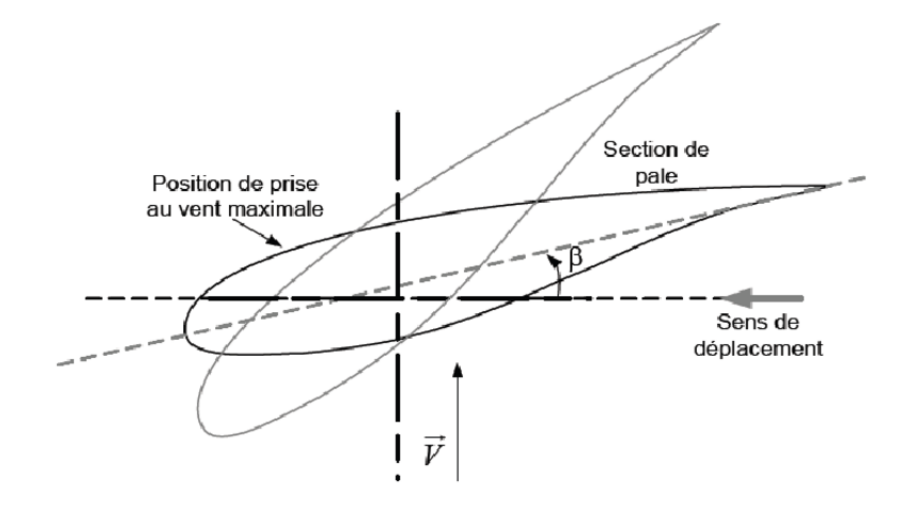

<span id="page-58-1"></span>Figure III.20 – Variations de l'angle de calage d'une pale

- 1 Génération de l'angle de référence  $\beta_{ref}$ .
- 2 Régulation de l'angle d'orientation.
- 3 Régulation de la vitesse de variation de l' angle.

Le système d'orientation des pales se compose de trois actionneurs de pales identiques,chacune des pales a son propre contrôleur interne, qui est considèrerai comme partie intégrante de l'actionneur des pales. l'actionneur des pales ajuste l'angle β de calage des pales par un mouvement de rotation, La dynamique de l'actionneur PITCH est généralement décrite par la fonction de transfert de premier ordre suivante[\[21\]](#page-65-15) :

$$
\beta = \frac{1}{1+\tau.P}\beta^*
$$

(III.34)

 $\text{avec : } \beta^*$  :angle de calage de référence. τ :la constante de temps du système de premier ordre de l'actionneur PITCH.

#### <span id="page-58-0"></span>III.6.6-a Régulation de l'angle avec un conecteur PI

Les régulateurs les plus utilisés dans la régulation de l'angle de calage sont de type PI. L'expression du correcteur PI est donnée par :

$$
\frac{\beta_{ref}}{\xi} = K_{p\beta} + \frac{K_{i\beta}}{s} \tag{III.35}
$$

On a réalisé un montage simulink pour une régulation de PITCH avec un correcteur PI classique.

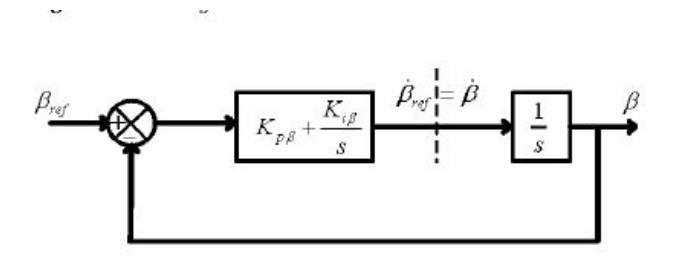

<span id="page-59-2"></span>Figure III.21 – Schéma bloc d'un régulateur de l'angle avec un PI

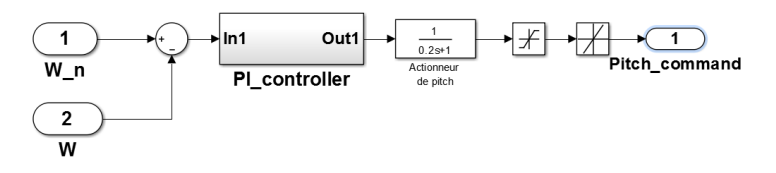

Figure III.22 – Schéma simulink d'un régulateur de l'angle avec un correcteur PI

<span id="page-59-3"></span>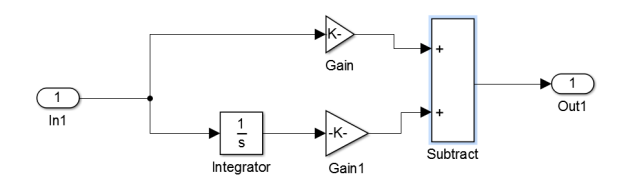

<span id="page-59-4"></span>Figure III.23 – Correcteur PI

### <span id="page-59-0"></span>III.7 Présentation du système globale

Pour réaliser notre montage simulink du système aérogénérateur éolien basée sur la génératrice synchrone double étoile , on utilise le modèle implanté sous matlab dans la librairie DstributedRessourcesModels de SPS qui est réalisé par Gagnon et Brochu(2011), ce modèle basé sur une génératrice synchrone triphasé.Donc il faut modifier plusieurs bloc pour facilité l'utilisation de la GSDE, comme le système de convertisseur , les différentes commandes du système.

#### <span id="page-59-1"></span>III.7.1 Système convertisseurs-machine

L'éolienne est composée d'une aéroturbine et une génératrice synchrone double étoile reliés entre eux avec un multiplicateur , pour chaque étoile de la machine on branche en série un pont redresseur à diodes $(AC/DC)$ , et on passe par un hacheur parallèle pour élever la tension (survolteur) (DC/DC), puis un capacité de filtrage ,afin d'entrer dans un

onduleur de tension commandé par des impulsion MLI, et on a des filtres à la sortie au réseaux.

la figure suivante montre le système convertisseur-machine avant de branché sur le réseaux :

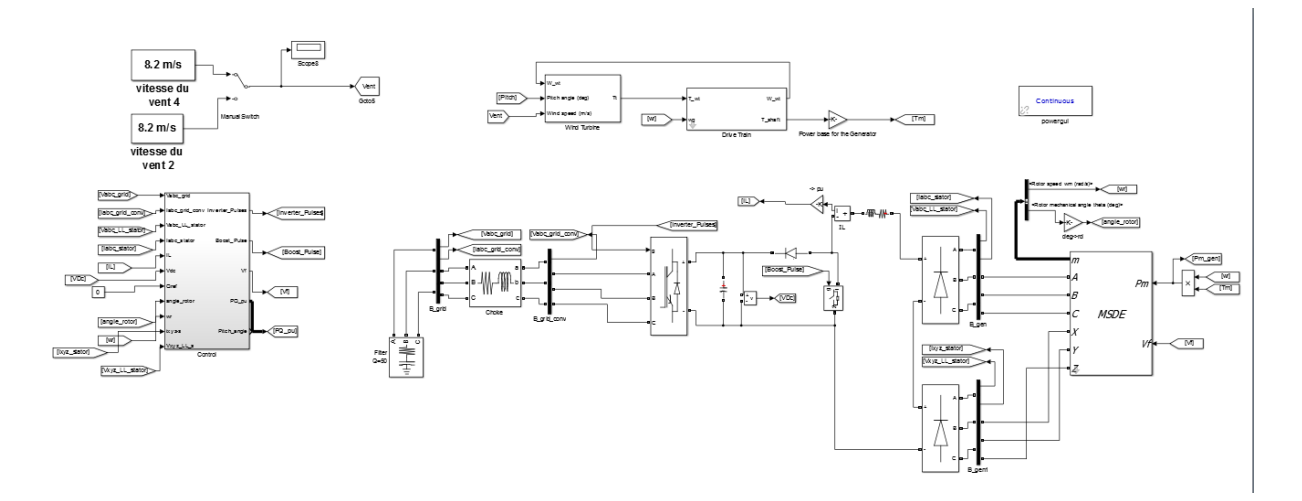

<span id="page-60-1"></span>Figure III.24 – Schéma Simulink du système global

#### <span id="page-60-0"></span>III.7.2 Système convertisseurs-machine branché sur le réseaux

Maintenant on branche le modèle de l'aérogénérateur sur un autre système de distribution de 25 Kv qui envoie la puissance à un réseaux de 120 Kv au travers d'une ligne de 30 Km à une tension de 25 Kv. [\[1\]](#page-64-12)

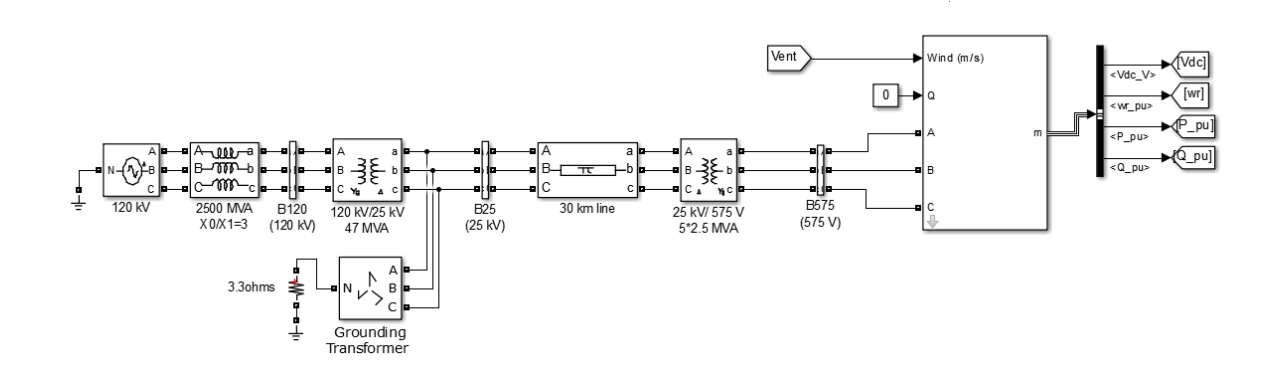

<span id="page-60-2"></span>Figure III.25 – Schéma Simulink du système global branché sur le réseaux

Le modèle utilisé par Gagnon et Brochu(2011) est un parc éolien de 100 éoliennes, nous utilisons une seul éolienne de 100 KW.Le montage contient deux transformateurs, le premier de mise à la terre est branché en fin de la ligne et fournit un neutre au système triphasé , le deuxième branché en fin de ligne pour élever à 120 Kv.

#### <span id="page-61-0"></span>III.7.3 Simulation

Lors de la simulation du système globale nous avons rencontré plusieurs problèmes.On marque que la simulation est très lente , à cause des composants de SPS , il y a une solution pour la rapidité de simulation , c'est de simuler en temps discrets , mais le modèle de la génératrice est en continue , donc c'est impossible.

Nous somme arrivés à simulé le système à un temps très petit  $t = 0.2s$ , mais il provoque toujours des problèmes, maintenant à la régulations de vitesse de la MSDE , la commande utilisée est de contrôler l'excitation de la machine (Vf),par l'estimation de flux de la machine , ce dernier considéré comme une référence à l'entrée du contrôleur avec la vitesse de rotation wr, mais malheureusement la régulation ne fonctionne pas correctement , peut être l'estimateur de flux ne donne pas la bonne référence au régulateur, donc le système globale ne fonctionne pas correctement, alors nous ne somme pas arrivés a cette partie de travail.

### <span id="page-61-1"></span>III.8 Conclusion

Dans ce chapitre on a présenté les éoliennes , leurs types et composant, et la méthodologie de conversion d'énergie, premièrement l'énergie cinétique du vent cette énergie transformé en mécanique à travers la turbine éolienne enfin l'énergie électrique à la sortie du générateur.Cet ensemble accepte des différentes commandes pour généré le maximum de puissance , on a cité quelque commande.Après la modélisation de la turbine , le vent , le multiplicateur de vitesse et la génératrice dans le chapitre deux , on à réaliser notre système aérogénérateur éolien , mais il fonctionne pas correctement , pour des raisons cité à la fin de ce chapitre.

# Conclusion générale

<span id="page-62-0"></span>'e travail nous a permis de réaliser un modèle de simulation fonctionnel de la machine synchrone six phases à rotor bobiné à pôles saillants. Deux applications utilisant ce type de machine ont été considéré, le fonctionnement en mode moteur et en mode générateur, afin d'étudier les comportements de ce type de machine à six phases.

En premier lieu, une vue d'ensemble des technologies existantes des machines multiphasées est présentée, avec une attention particulière sur leurs construction et avantages.

Ensuite, la modélisation mathématique de la machines polyphasées a été présentée. La méthodologie utilisée exploite une transformation fictive du nombre de phases de la machine qui permet d'obtenir un groupe d'équations dans le référentiel dq. Puis, l'étude de modélisation s'est concentrée vers le cas de la machine synchrone six phases à rotor bobiné à pôles saillants. Les équations électriques, magnétiques et mécaniques, ainsi que le circuit équivalent de la machine ont été détaillés et exposées.

Puis, le modèle de la machine a été implanté dans l'environnement Matlab/Simulink, un utilisant des paramètres d'entrées en unités S.I. Suite à son implémentation, la validation du modèle a été effectuée et comparé avec les résultats du travail de Schiferl et Ong (1983) et J.F Doyon (2011). Les résultats obtenus dans ce travail sont très similaires La validité du modèle a donc été prouvée par simulation. Une application motrice pour un entraînement électrique de la machine en association avec deux onduleurs de tension à deux niveaux et pilotés à l'aide de générateur d'impulsion de type MLI vectorielle (SVPWM) a été faite. Les essais ont démontré un excellent fonctionnement du système du point de vue des différentes grandeurs électriques et mécaniques .

Puis, le modèle de la machine en fonctionnement générateur a été développé en vue de sa simulation et son utilisation comme génératrice, dans un système aérogénérateur, en présence de régulation et en association avec les différents convertisseurs nécessaires. . Le principe des convertisseurs AC-DC, DC-DC et DC-AC proposé par la librairie SPS du logiciel Matlab ont été présenté en vue de la conception d'un système aérogénérateur complet.

Cependant, après avoir conçu et implanté le modèle Turbine/Convertisseurs/Machine

MSDE, nous avons constaté, que les simulations nécessitaient énormément de temps et de ressources informatiques (plusieurs heures pour simuler une seconde réelle de fonctionnement). Ceci étant dut essentiellement à la complexité du modèle mathématique de ce type de machine (ordre important, non-linéarités, fort couplage des grandeurs entre elles, . . . ) et à l'emploi de blocs délivrés par SPS.

Enfin, le système global et la modélisation d'un aérogénérateur a été présenté avec ses différents composants et fonctions, la turbine, son contrôle avec et sans asservissement, le principe de la recherche MPPT et du système PITCH d'orientation des pales. Un exemple de profil de vent significatif pour faibles et fortes vitesses a été proposé.

En conclusion, ce travail a permis d'élaborer un modèle de simulation fonctionnel et validé pour une machine synchrone six phases à rotor bobiné à pôles saillants, avec un angle de décalage de 60<sup>°</sup>entre les deux groupes d'enroulement triphasé. Ce modèle pourra être modifié pour différents angles de décalage et ainsi des différentes modèles dérivés du modèle développé seront disponibles aux potentiels utilisateurs. Un niveau de connaissances significatif a été atteint quant à l'étude et la simulation de la machine synchrone six phases à rotor bobiné à pôles saillants.

Plusieurs perspectives de travail peuvent être proposées à ce projet de fin d'étude :

- simplification du modèle développé en considérant des hypothèses moins exigeantes, en utilisant d'autres base de transformations (triphasé/diphasé) ;
- simplification du modèle global du système éolien, pour cela il serait intéressant de concevoir sous Simulink les modèles de convertisseurs parfaits et leur commande SVPWM ;
- étude des modes dégradés de la machine considéré en fonctionnement moteur et générateur ;
- remplacement des différents modèles continus développés par de nouveaux modèles en mode discrets ;
- synthétiser quelques lois de commande linéaires (PI, LQR, RST, Predictive,. . . ), non linéaires (Modes glissants, Super Twisting, Backsteping,. . . ) et basées sur l'intelligente artificielle (Logique floue, Réseaux de neurones, etc. . . )
- intégration du système aérogénérateur dans un parc éolien connecté au réseau de distribution.
- implémentation sur un banc d'essai et la validation matérielle des différentes stratégies de commande citées.

# Bibliographie

- <span id="page-64-12"></span><span id="page-64-0"></span>[1] Mohamed Asmine, Jacques Brochu, Jens Fortmann, Richard Gagnon, Yuriy Kazachkov, Charles-Eric Langlois, Christian Larose, Eduard Muljadi, Jason MacDowell, Pouyan Pourbeik, et al. Model validation for wind turbine generator models. IEEE Transactions on Power Systems, 2011.
- <span id="page-64-6"></span>[2] Abdelhamid Belguidoum. Les aspects technologique des éoliennes et leur utilisation dans la production d'énergie dans les zones arides. PhD thesis, Université Mohamed Khider de Biskra, 2013.
- <span id="page-64-11"></span>[3] Mohammed Tawfik Belhadj Kacem and Y.Aimad Eddine Ghomari. Etude d?une chaine de conversion d ?énergie éolienne. PhD thesis.
- <span id="page-64-5"></span>[4] Asma Bouafia and Fatima Nourani. Stabilité trasitoires des fermes éoliennes en présence du STATCOM. PhD thesis, Université KASDI Merbah -Ouargla, 2015.
- <span id="page-64-2"></span>[5] Boubekeur Boukhezzar. Sur les stratégies de commande pour l'optimisation et la régulation de puissance des éoliennes à vitesse variable. PhD thesis, Université Paris Sud-Paris XI, 2006.
- <span id="page-64-3"></span>[6] Domenico Cardinale. Double star PM machine : Analysis and simulations. PhD thesis, Politecnico di milano-Italy, 2016.
- <span id="page-64-10"></span>[7] Mamadou Dansoko. Modélisation et commande non linéaire des hydroliennes couplées à un réseau électrique. PhD thesis, Université Paris-Nord-Paris XIII, 2014.
- <span id="page-64-4"></span>[8] Abid Djouadi. Alimentation et Commande d ?une Machine Synchrone polyphasée en Régime Dégradé : Application à la Machine Synchrone Double Étoile. PhD thesis, Lezhari Nezli, 2014.
- <span id="page-64-1"></span>[9] Jean-François Doyon. Étude et simulation des groupes convertisseurs-machines synchrones à six phases. PhD thesis, École de technologie supérieure, Université du Québec, 2011.
- <span id="page-64-7"></span>[10] Salma El Aimani. Modeling and control structures for variable speed wind turbine. In Multimedia Computing and Systems (ICMCS), 2011 International Conference on. IEEE, 2011.
- <span id="page-64-9"></span>[11] Salme Fergane. Commande MPPT d'un aaérogénérateur basée sur des observateurs neuro-flou. PhD thesis, Université Abderrahmane Mira-Béjaia, 2013.
- <span id="page-64-8"></span>[12] Tarak Ghennam. Supervision d'une ferme éolienne pour son intégration dans la gestion d'un réseau électrique, Apports des convertisseurs multi-niveaux au réglage des

éoliennes à base de machine asynchrone à double alimentation. PhD thesis, Ecole Centrale de Lille, 2011.

- <span id="page-65-9"></span>[13] Hamid Gualous, Morlaye Sekou Camara, Mamadou Baïlo Camara Camara, and Brayima Dakyo. Modélisation et commande d'une génératrice synchrone à aimant permanant pour la production et l'injection des énergies offshores dans un réseau. In Symposium de Génie Électrique 2014, 2014.
- <span id="page-65-2"></span>[14] Djafar Hadiouche. Contribution à l'étude de la machine asynchrone double étoile : modélisation, alimentation et structure. PhD thesis, Université Henri Poincaré Nancy 1, Faculté des sciences et techniques, 2001.
- <span id="page-65-3"></span>[15] Dia Elhaq Kadri and Y.A Melouah. Commande par mode glissent d'un moteur synchrone double étoile alimenté par oduleur hexaphasé. PhD thesis, Université KASDI Merbah -Ouargla, 2016.
- <span id="page-65-5"></span>[16] Rafik Kasdi, Brahim Hantat, and Hocine Amimeur. Commande d'une génératrice asynchrone intégrée dans un système éolien connectée au réseau. PhD thesis, Université Abderrahmane Mira béjaia, 2012.
- <span id="page-65-1"></span>[17] Safia-Wissam Kercha-Goubi. Étude et modélisation des machines électriques double étoile. PhD thesis.
- <span id="page-65-13"></span>[18] Nadhira Khezami. Commande multi-modèle optimale des éoliennes : Application à la participation des éoliennes au réglage de la fréquence. PhD thesis, Ecole Centrale de Lille, France, 2011.
- <span id="page-65-4"></span>[19] Meftah Lakhdari. Simulation et commande de la machine asynchrone double étoile. PhD thesis, 2018.
- <span id="page-65-12"></span>[20] Nicolas Laverdure. Sur l'intégration des générateurs éoliens dans les réseaux faibles ou insulaires. PhD thesis, Institut National Polytechnique de Grenoble-INPG, 2005.
- <span id="page-65-15"></span>[21] Ludovic Leclercq. Apport du stockage inertiel associé à des éoliennes dans un réseau électrique en vue d ?assurer des services systèmes. university of Lille in France, 2004.
- <span id="page-65-11"></span>[22] Julie Lefebvre. Analyse mécanique d'un système éolien diesel sans stockage basé sur un bilan de puissance. PhD thesis, Université du Québec à Rimouski, 2010.
- <span id="page-65-14"></span>[23] Mohammed Malki and Saïd Ali Belarbi. Etude et Simulation d'un aérogénérateur connecté au Réseau (Turbine+MADA+Réseau) en mode continu et discret. PhD thesis, 2014.
- <span id="page-65-8"></span>[24] Hamdi naouel. Modélisation et commande des génératrices éoliennes. PhD thesis, Université de Nantes, 2008.
- <span id="page-65-7"></span>[25] Frédéric Poitiers. Etude et commande de génératrice asynchrone pour l'utilisation de l'énérgie éolienne-machine asynchrone à cage autonome-machine asynchrone à double alimentation reliée au réseaux. PhD thesis, Université de Nantes, 2003.
- <span id="page-65-10"></span>[26] Radia Redjem. Etude d'une chaine de conversion d'energie eolienne. 2009.
- <span id="page-65-6"></span>[27] RF Schiferl and CM Ong. Six phase synchronous machine with ac and dc stator connections, part i : Equivalent circuit representation and steady-state analysis. IEEE Transactions on Power Apparatus and Systems, 1983.
- <span id="page-65-0"></span>[28] GK Singh and Arif Iqbal. Modeling and analysis of six-phase synchronous motor under fault condition. Chinese Journal of Electrical Engineering, 3(2), 2017.
- <span id="page-66-3"></span>[29] Mokrane Smaili. Modélisation et commande d'un aérogénérateur à machine asynchrone à double alimentation en vue de simulation des problèmes de cogénération. PhD thesis, Université du Québec en Abitibi-Témiscamingue, 2013.
- <span id="page-66-1"></span>[30] Abdoulaye Mamadie Sylla. Modélisation d'un émulateur éolien à base de machine asynchrone à double alimentation. PhD thesis, Université du Québec à Trois-Rivières, 2013.
- <span id="page-66-0"></span>[31] LatracheE Mohammed Tahar. Commande Floue de la Machine Synchrone à Aimant Permanant (MSAP) utilisée dans un système éolien. PhD thesis, Université Ferhat Abbas de Sétif 1, 2012.
- <span id="page-66-4"></span>[32] Jerry Tekobon. Système multi physique de simulation pour l'étude de la production de l'énergie basée sur le couplage éolien offshore-hydrolien. PhD thesis, Université du Havre, 2016.
- <span id="page-66-2"></span>[33] Toufik Zidelmal. Modèle de prédiction et de commande de la machine synchrone à aimants permanents : application dans les aérogénérateurs. PhD thesis, Université du Québec en Abitibi-Témiscamingue, 2015.

# <span id="page-67-0"></span>Annexe : Paramétrés de la machine

<span id="page-67-1"></span>Paramètres de la machine

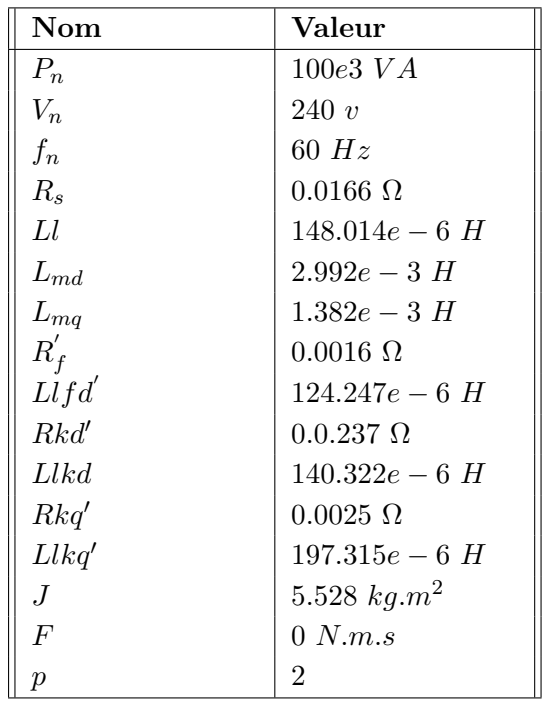

# Modélisation et commande d'un aérogénérateur éolien basée sur une génératrice synchrone double étoile à ROTOR BOBINÉ

#### Résumé

Les machines multi-phases sont surtout utilisées dans des applications industrielles de fortes puissances telles que la traction électrique pour automobile, la propulsion électrique maritime, et dernièrement les aérogénérateurs. La machine synchrone six phases à rotor bobiné présente une importance majeure. Son utilisation demande une bonne connaissance de son modèle mathématique. Ce travail porte donc sur l'étude et la simulation de la machine synchrone six phases à rotor bobiné à pôles saillants. La modélisation est faite pour les parties mécanique et électrique en considérant la présence d'amortisseurs. Ce modèle est implanté à l'aide du logiciel Matlab/Simulink, puis validé et comparé en mode moteur et générateur, avec des résultats obtenus par plusieurs auteurs. Enfin, une application pour un système éolien est décrite, montrant les détails de la modélisation de la turbine, son contrôle avec et sans asservissement, le principe de la recherche MPPT et du système PITCH d'orientation des pales. Un exemple de profil de vent pour faibles et fortes vitesses est proposé. Le principe des convertisseurs AC-DC, DC-DC et DC-AC proposé par la librairie SPS du logiciel Matlab ont été présenté en vue de la conception d'un système aérogénérateur complet.

#### Mots clés

Machines électriques multi-phases,structure double étoile, modélisation de machine, simulation de machine synchrone six phases, système éolien.

Modeling and control of a wind aerogenerator based on a synchronous generator double star with wound rotor

#### Abstract

The multiphase machines are especially used in industrial applications of strong powers such as the electric traction for car, the maritime electric propulsion, and lately the aerogenerators. The synchronous machine six phases with wound rotor has a major importance. Its use asks for a good knowledge of its mathematical model. This work thus concerns the study and the simulation of the synchronous machine six phases to wound rotor to projecting poles. Modeling is made for the parts mechanics and electric by considering the presence of shock absorbers. This model is established using the Matlab/Simulink software, then validated and compared in mode auxiliary power unit, with results got by several authors. Lastly, an application for a wind system is described, showing the details of the modeling of the turbine, its control with and without control, the principle of research MPPT and the system PITCH of orientation of the blades. An example of profile of wind for low and strong speeds is proposed. The principle of converters AC-DC, DC-DC and DC-AC proposed by Bookstore SPS of the Matlab software were presented for the design of a system complete aerogenerator.

#### Keywords

Multiphase electric machinery, double stars structure, modeling of machine, simulation of synchronous machine six phases, wind system.